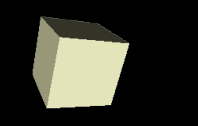

#### **Software agent computing**

#### *3 rd laboratory activities at Warsaw University of Technology*

#### Maciej Gawinecki

Systems Research Institute, Polish Academy of Sciences *[maciej.gawinecki@ibspan.waw.pl](mailto:maciej.gawinecki@ibspan.waw.pl) http://www.ibspan.waw.pl/~gawinec*

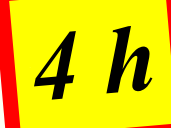

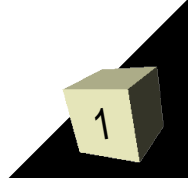

## FIPA AMS Ontology

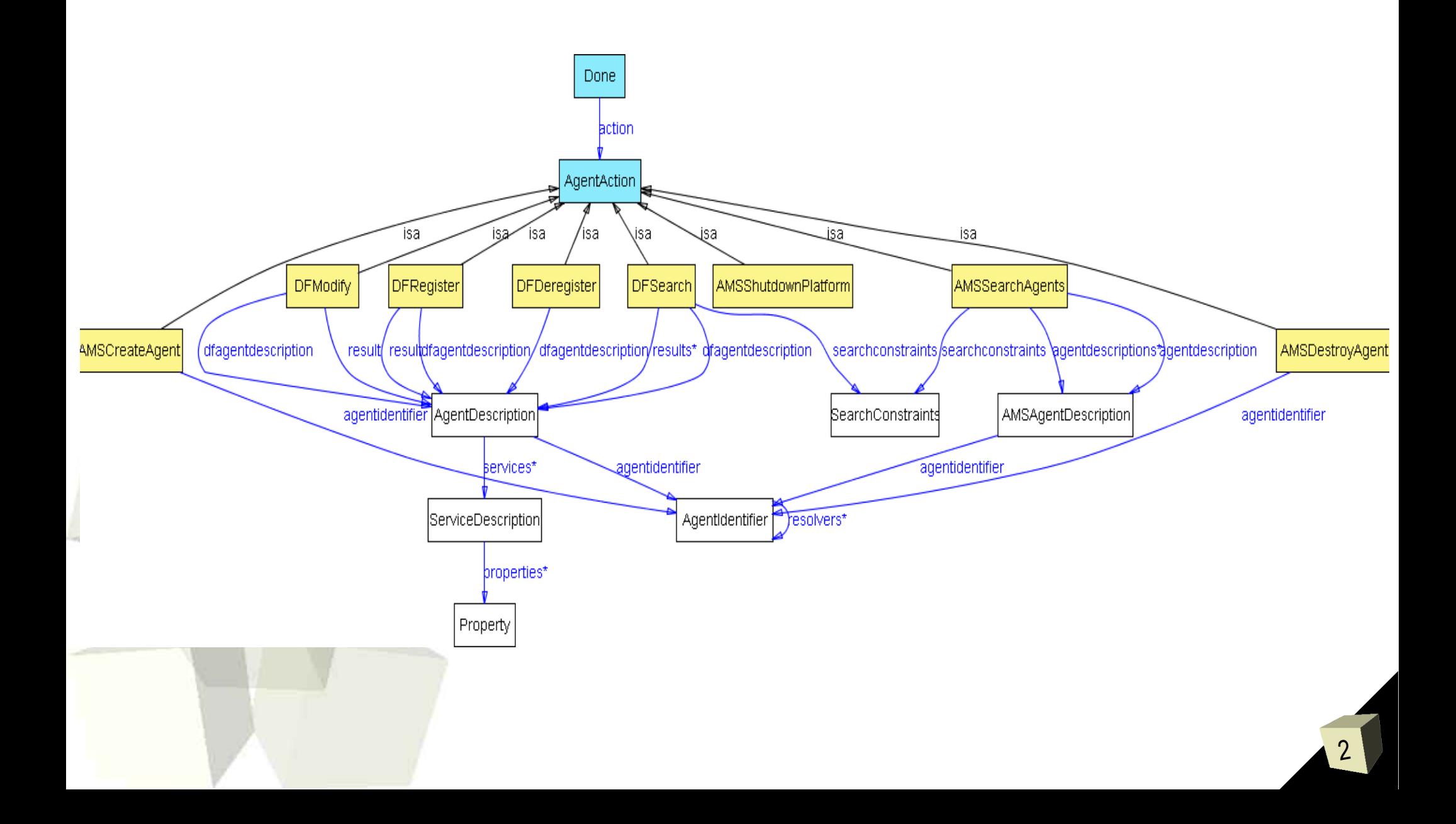

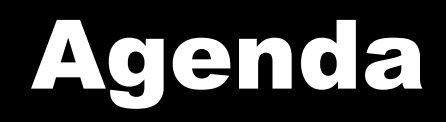

#### ■ Combining protocols and ontology by JADE agents

■ Goal-directed agents build with use Jadex BDI reasoning engine

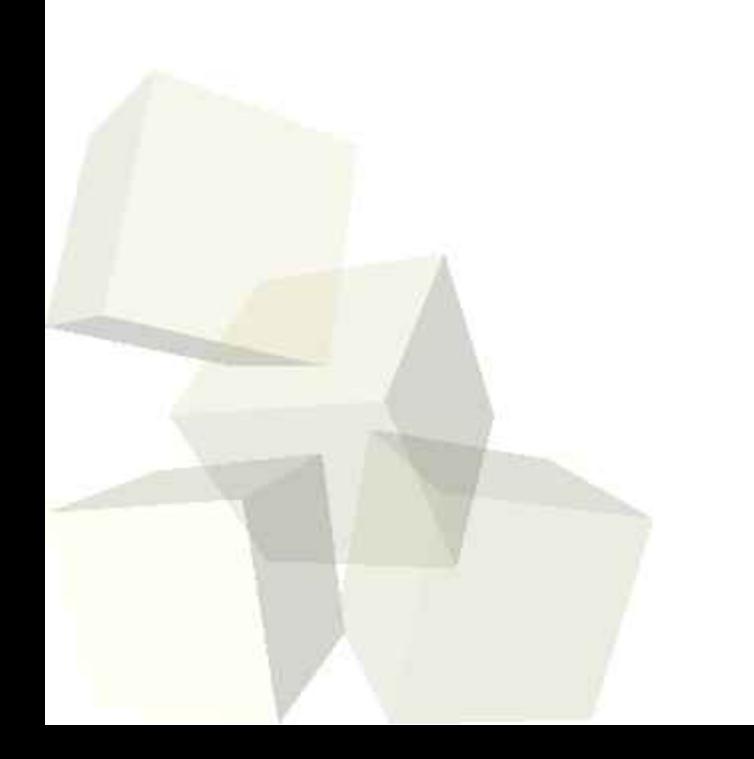

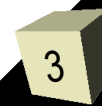

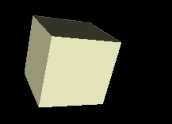

#### *Ontology and protocols in JADE*

# Utilizing in ontology

- 1. Creating JADE-compliant ontology
	- Tools:
		- Protege
	- Templates:
- 2. Converting ontology into Java beans
	- Tools:
		- Jadex Ontology Beananizer
		- Acklin's Ontology BeanGenerator
- 3. Creating knowledge-base 1.Tools:
	- 1.JADE Semantic Add-On
- 4. Communicating and processing knowledge 1.Tools:
	- 1.JADE
		- 2.JADE Semantic Add-On

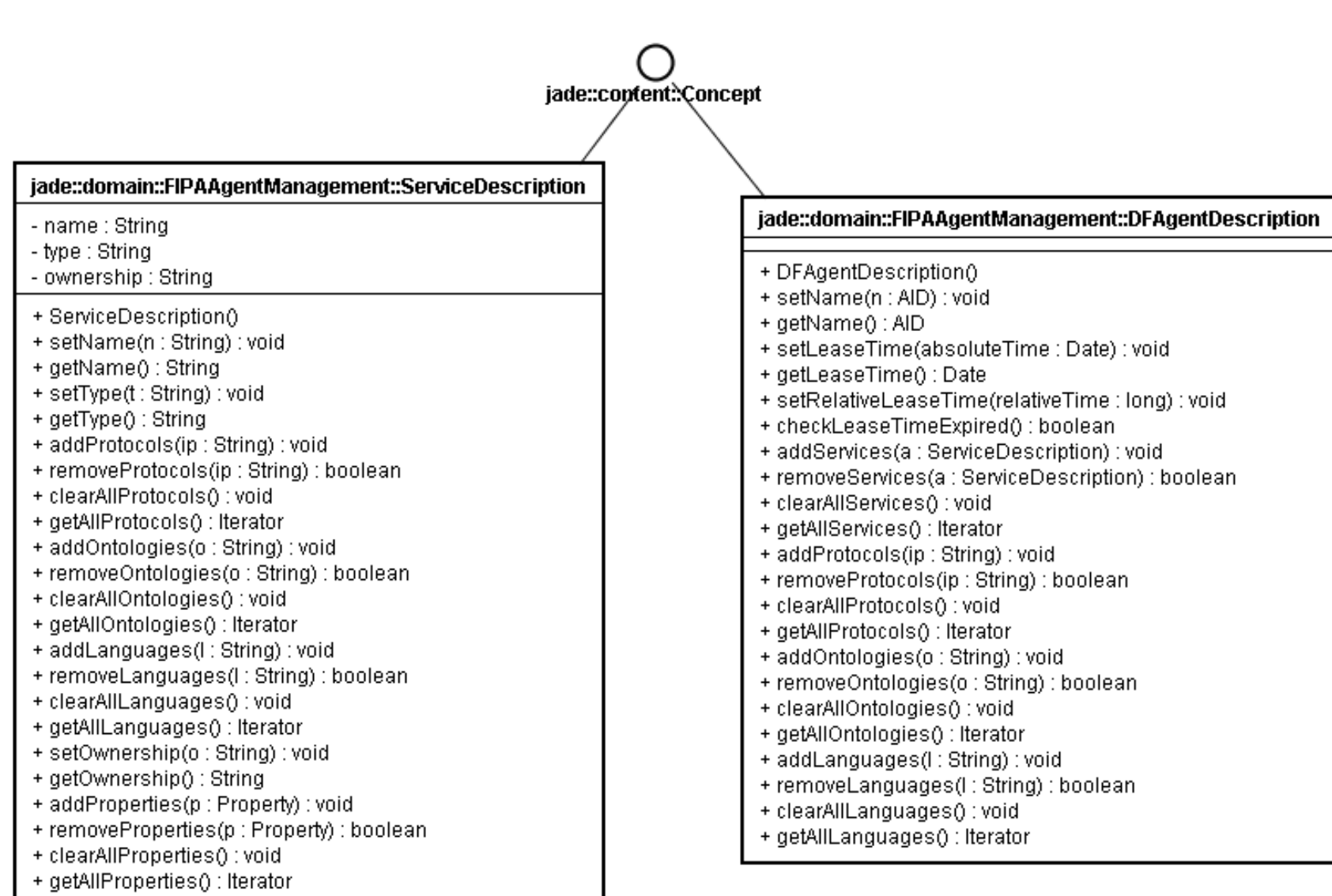

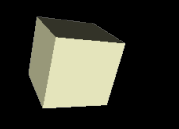

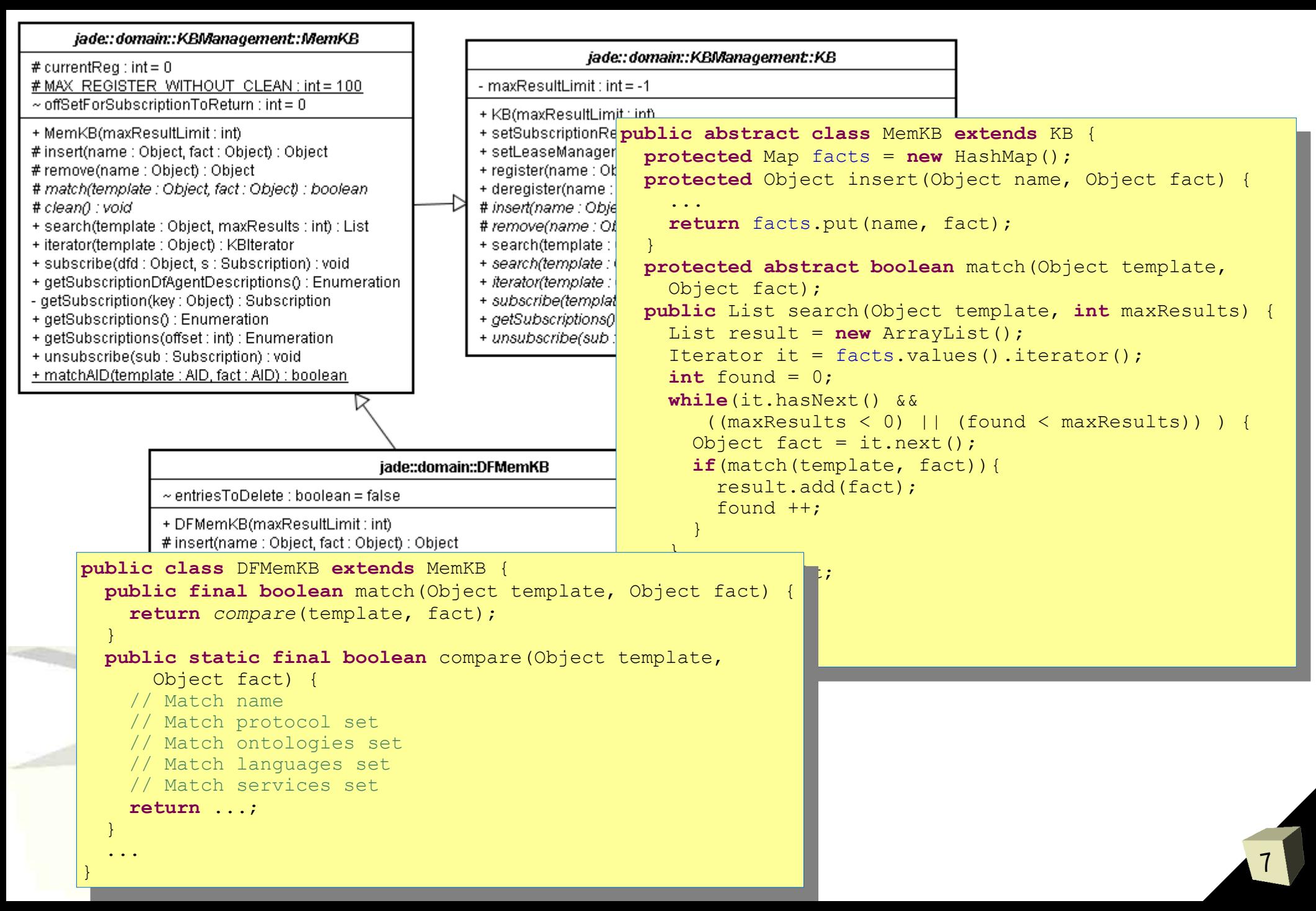

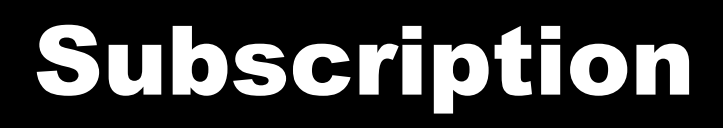

#### ■ Protocol documentation ■ JADE implementation support

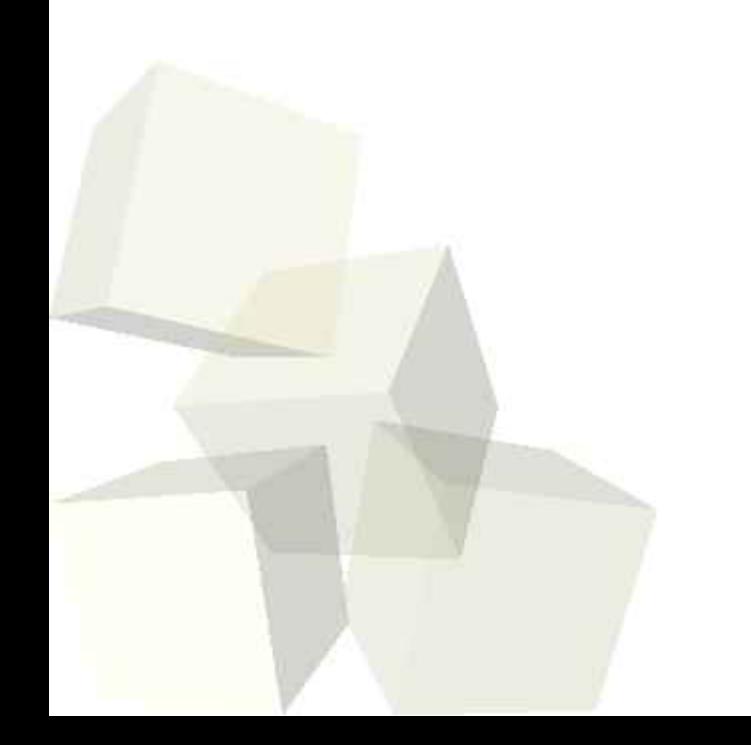

8

# FIPA Subscribe Protocol

- Allows the *Initiator* to send a subscribe message to the *Participant* indicating its desired subscription.
- The Participant:
	- responds to the query request by either accepting (*agree*) or rejecting (*refuse*) the subscription
	- communicates all content matching the *subscriptions condition* using an an *inform* communicative act with a *result* predicate as content

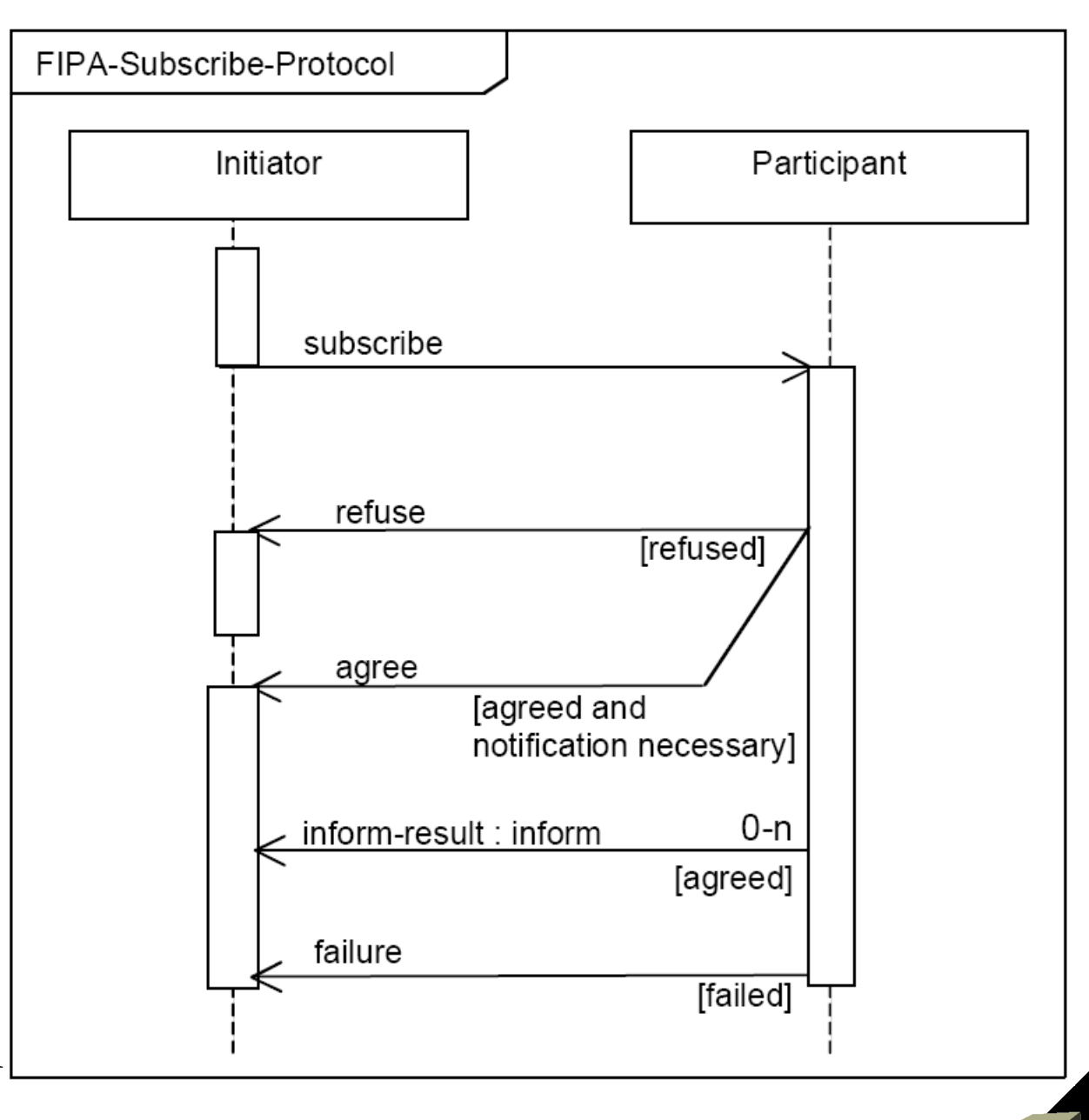

## FIPA Cancel Meta Protocol

- The *Participant* continues to send inform-results until either
	- the *Initiator* cancels, communicated by sending a *cancel* message,
	- or the *Participant* experiences a failure, communicated with a *failure* message.

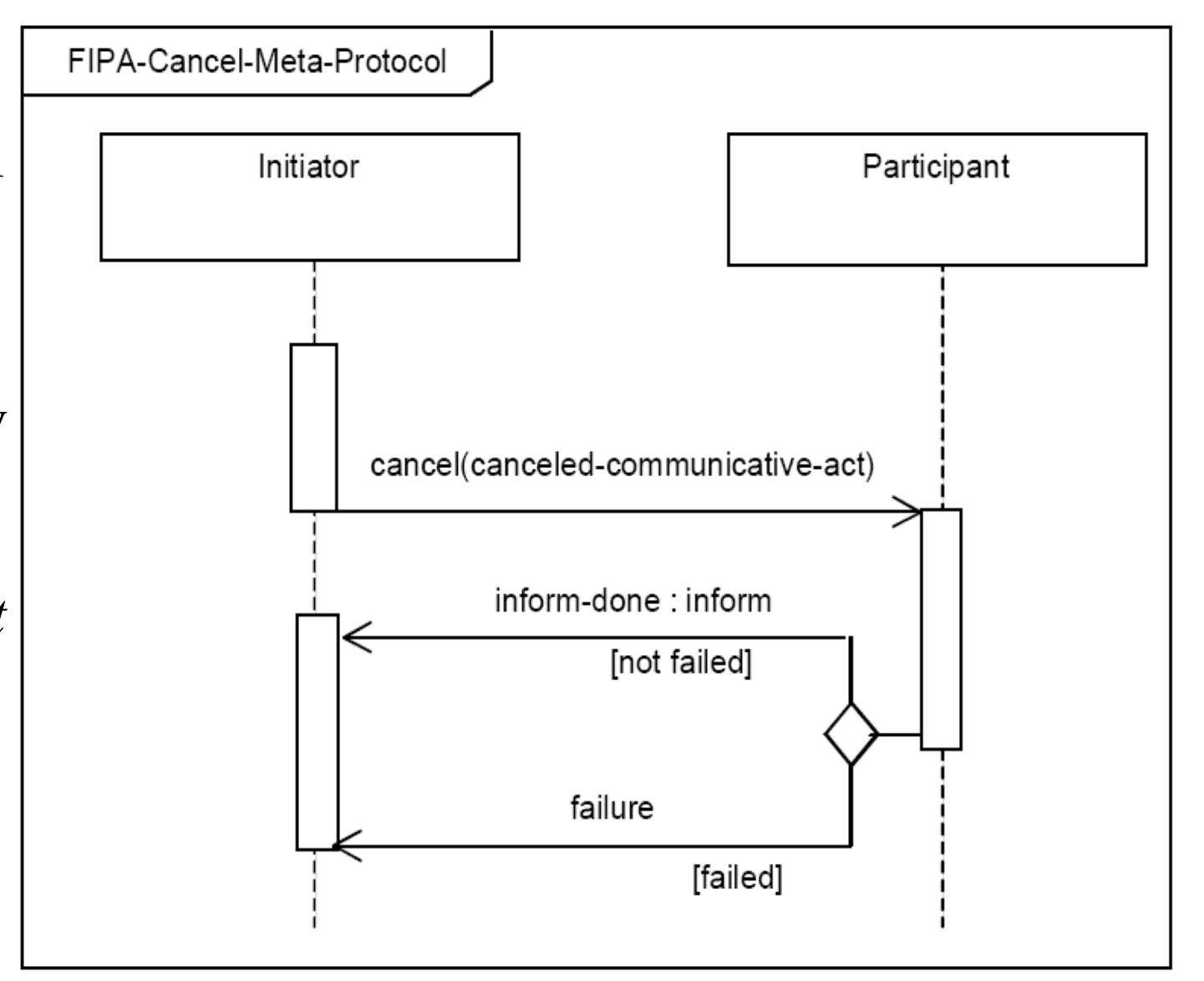

# Subscription Initiator behaviour

- The implementation of the interaction provides a set of callback methods to handle each state of the protocol
	- these are called when a certain type of message (based on its communicative act) is received.
		- ➔ **protected handleAgree(ACLMessage agree)**
		- ➔ **protected handleRefuse(ACLMessage refuse)**
		- ➔ **protected handleInform(ACLMessage inform)**
- Method for canceling the subscription:
	- **public cancel(AID receiver, boolean ignoreResponse)**
	- Cancel the subscription to agent receiver. This method retrieves the subscription message sent to receiver and sends a suitable *cancel* message.
	- The content slot of this *cancel* message is filled in by means of the *fillCancelContent()* method.

11

## Subscription Responder behaviour

- Implements the *FIPA-Subscribe* interaction protocol from the point of view of a *responder* to subscription message.
- It is very important to pass the right *message template* to its constructor as it is used to select the **ACLMessage** to be served.
- **Examples** 
	- **Directory Facilitator Agent** (**jade.domain.df.java**)
	- **JMSPubSub Agent** add-on utility

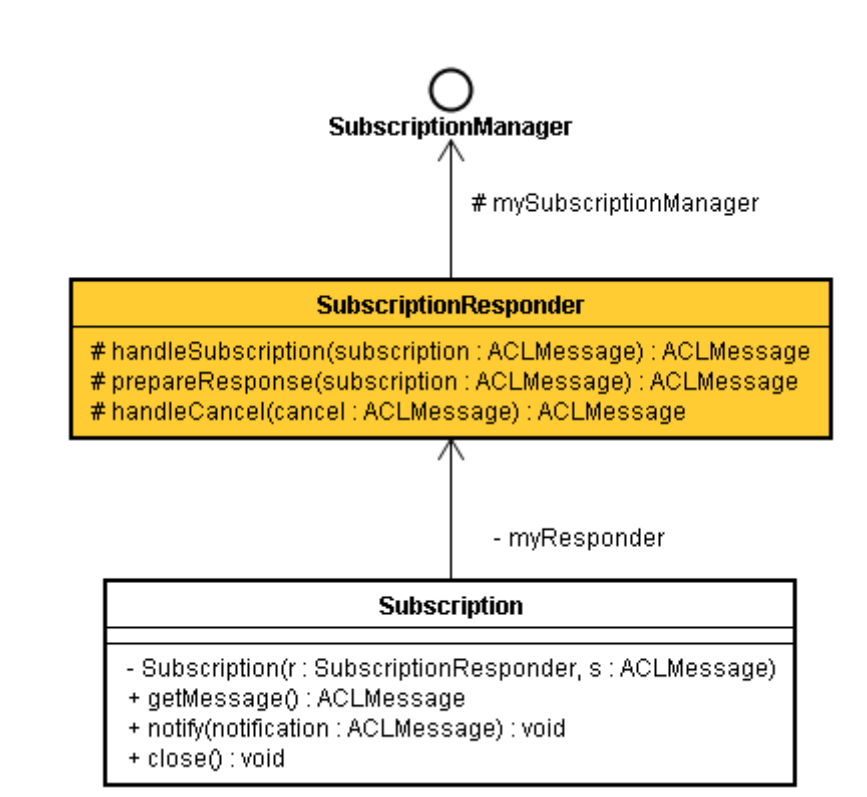

## Subscription Manager

- When a new subscription message arrives, the **SubscriptionResponder** invokes the **register()** method of its **SubscriptionManager**.
- When a cancel message is received the **deregister()** method is called.
- The applications **SubscriptionManager** is expected to implement the **register()** and **deregister()** methods.

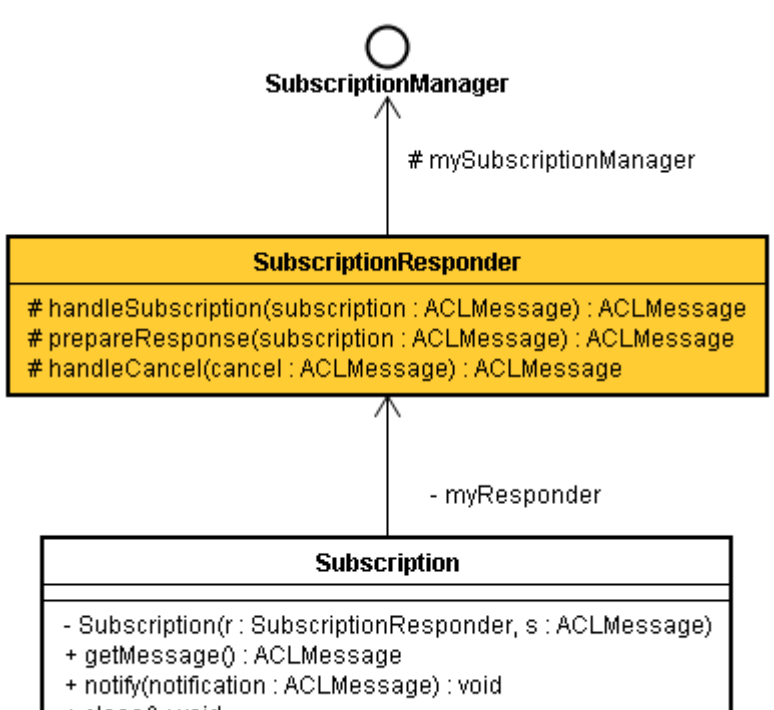

+ close() : void

# Subscription

- When a notification has to be sent to a subscribed agent the notification message should not be directly sent to the subscribed agent, but should be passed to the **Subscription** object representing the subscription of that agent by means of its **notify()** method.
- This method should be call instead of directly using the **send()** method of the **Agent** class, as it automatically handles sequencing and protocol fields appropriately.

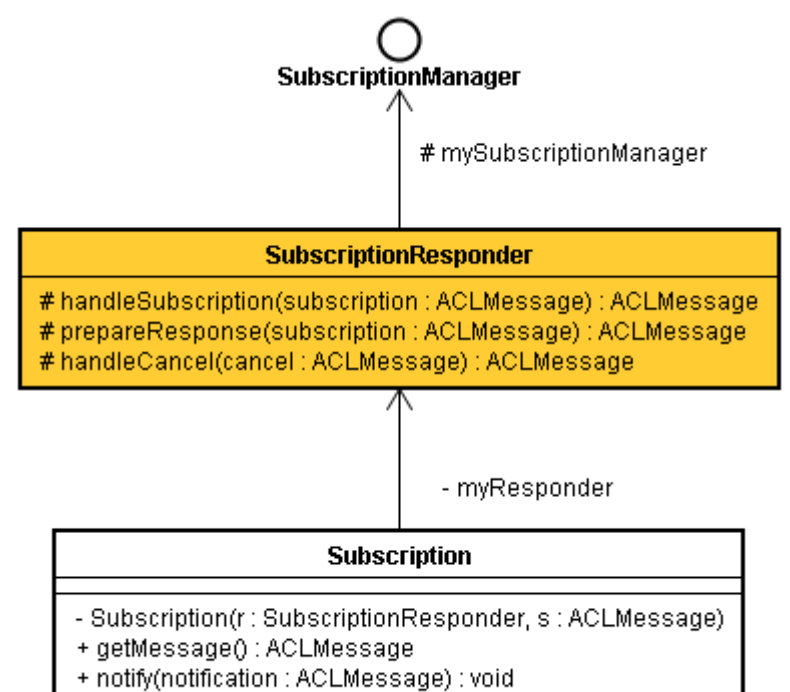

+ close() : void

## Example: DF Agent

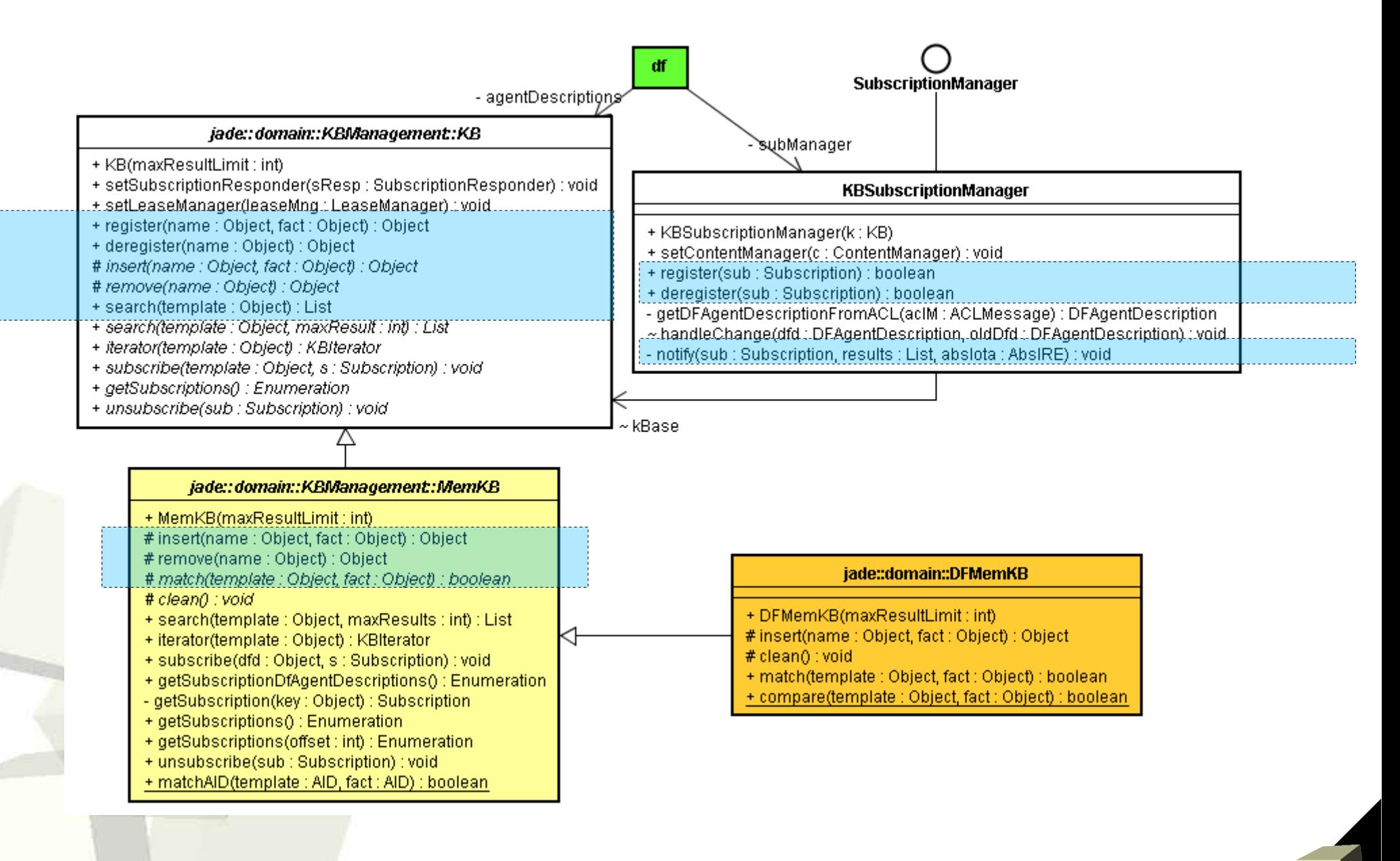

# Communicative Act Categotegories

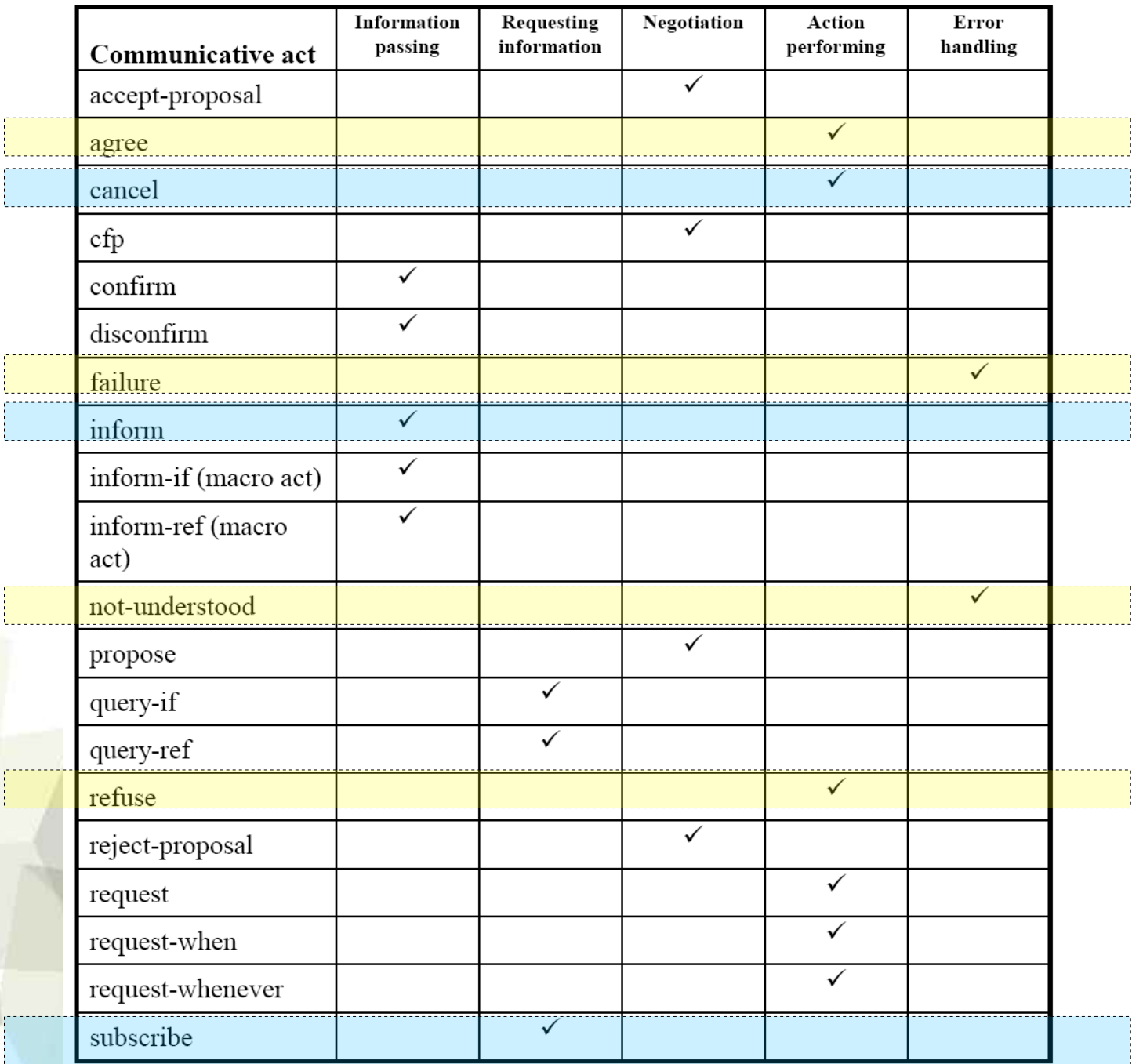

16

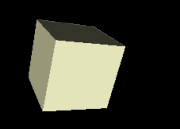

## Protocol Notation

- Rectangle with double edges communication *act*
- White rectlange action performed by *initiator*
- Gray rectangle action performed by *others participants* of a protocol

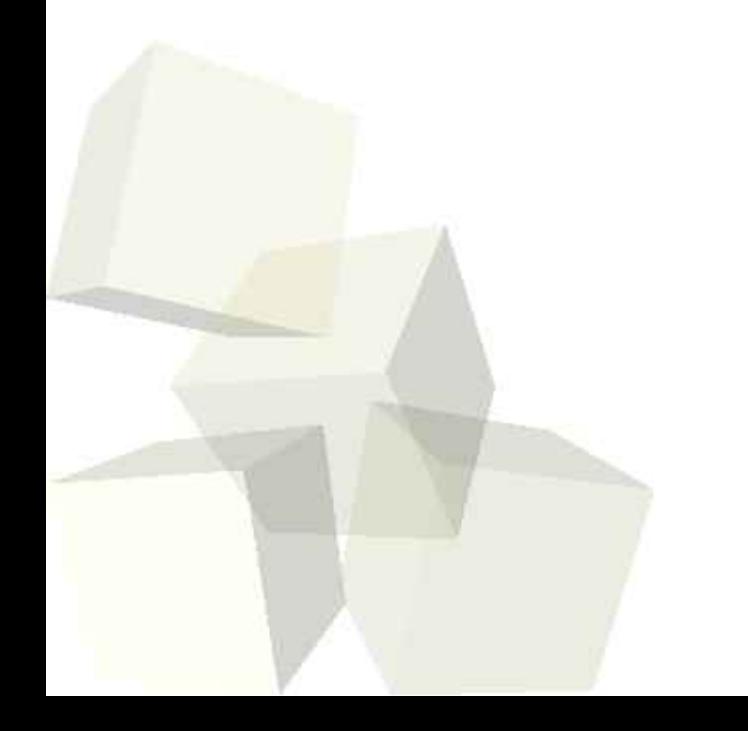

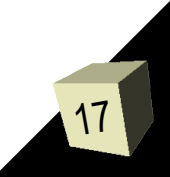

## Subscribe Protocol Syntax

#### *Requesting general information fulfilling given predicate*

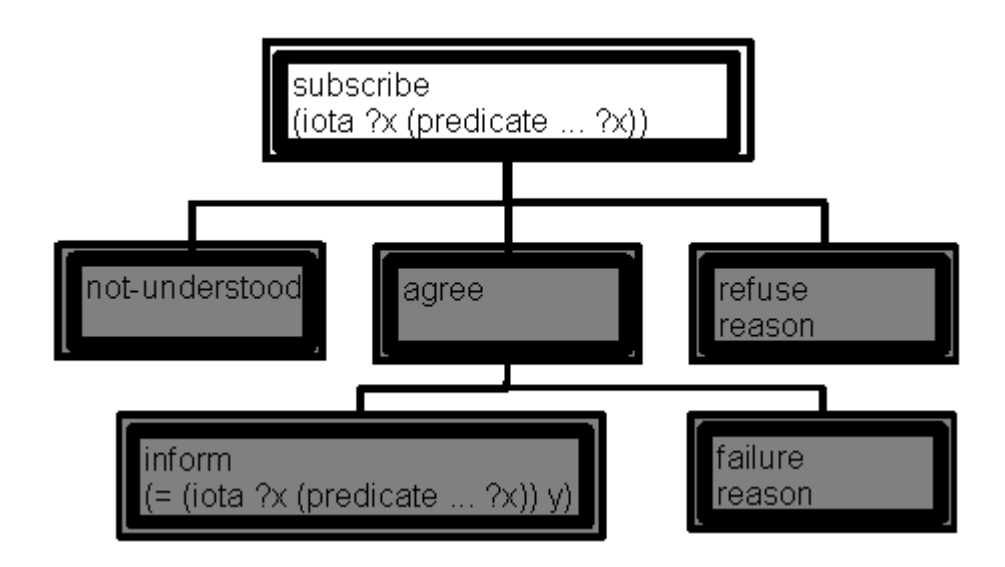

#### *Requesting result of given action*

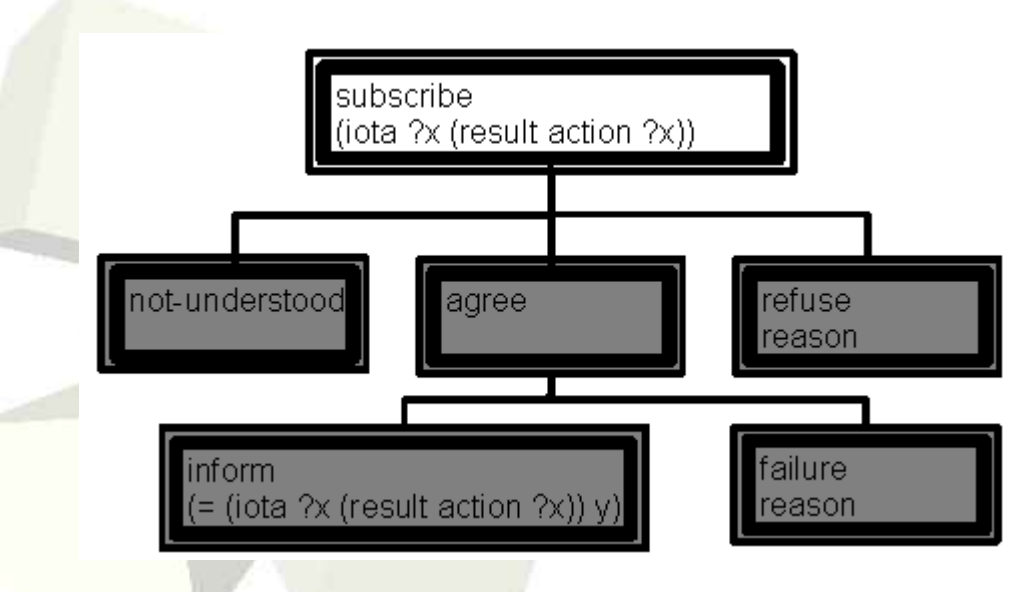

#### *(iota x (P x))*

the *x* such that *P* [is true] of *x* 

#### *(= x y)*

binary predicate of equality

#### *?x*

notion of variable

*action = "action" actor action-name actor* AID of agent requested to act

#### *result action y*

*y* is result computational action *a*

### Example: Subscribing at DF

*subscribe* content

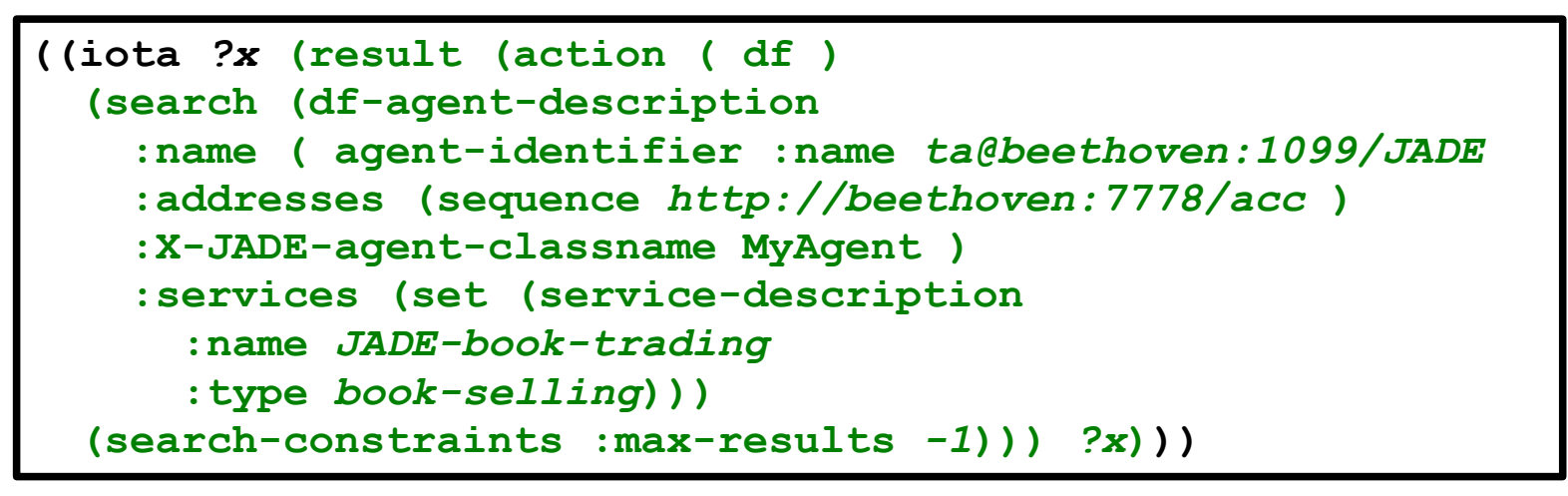

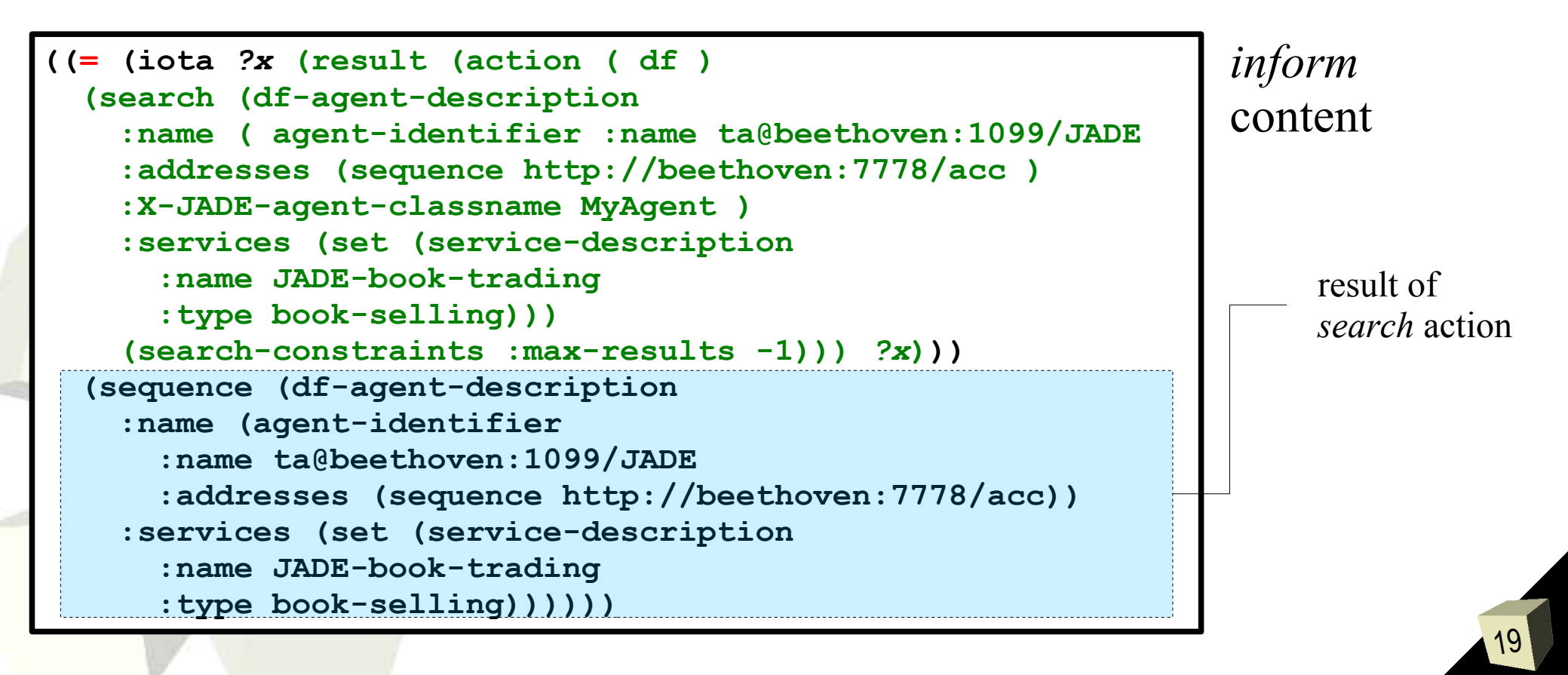

## DF Agent Description frame

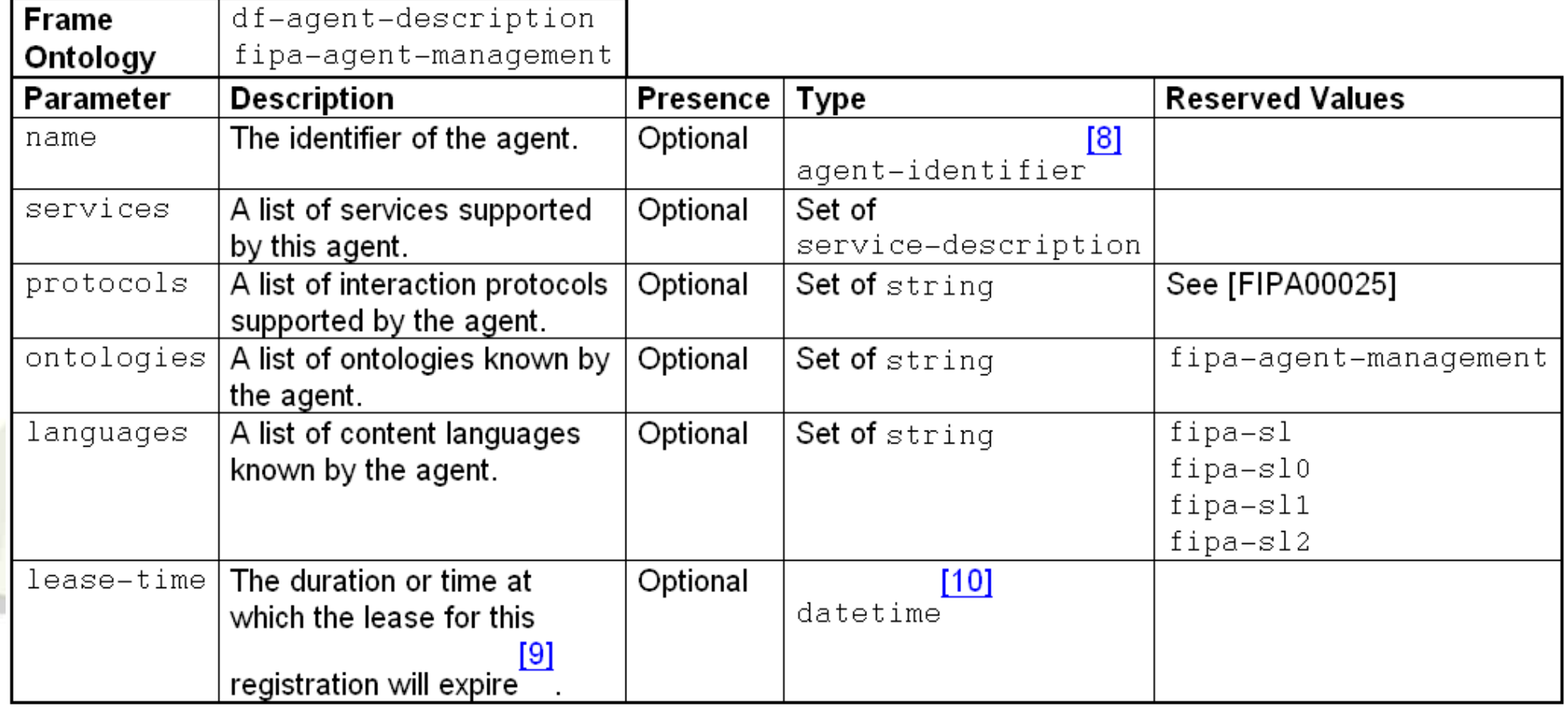

*FIPA Agent Management Specification,* http://www.fipa.org/specs/fipa00023/index.html

#### Service Description frame

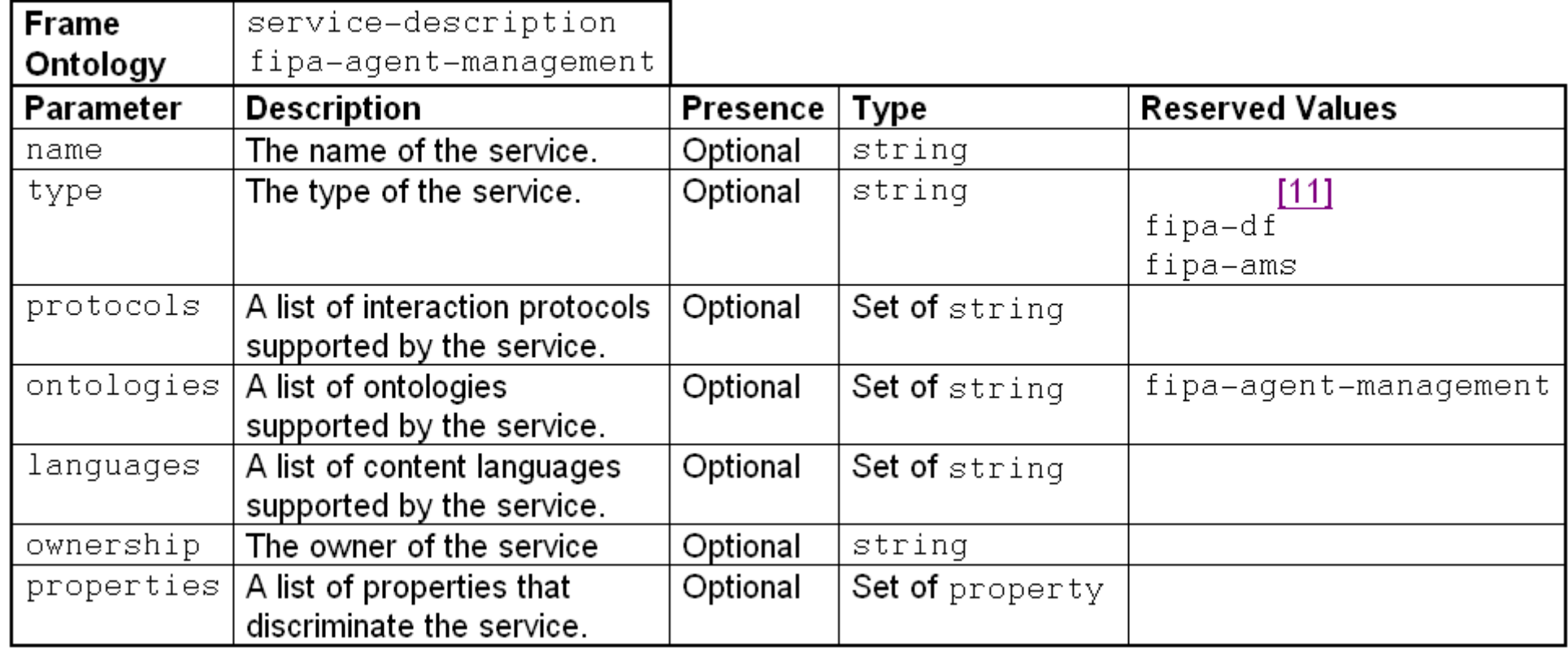

*FIPA Agent Management Specification,* http://www.fipa.org/specs/fipa00023/index.html

#### Summary:

*The act of requesting a persistent intention to notify the sender of the value of a reference, and to notify again whenever the object identified by the reference changes.*

- Message content: *A definite descriptor*
- Description:

[...] *A subscription set up by a subscribe act is terminated by a cancel act.*

#### Subscriptions condition

#### ■ Example

*Agent* i *wishes to be updated on the exchange rate of Francs to Dollars, and makes a subscription agreement with* j *(an exchange rate server)*

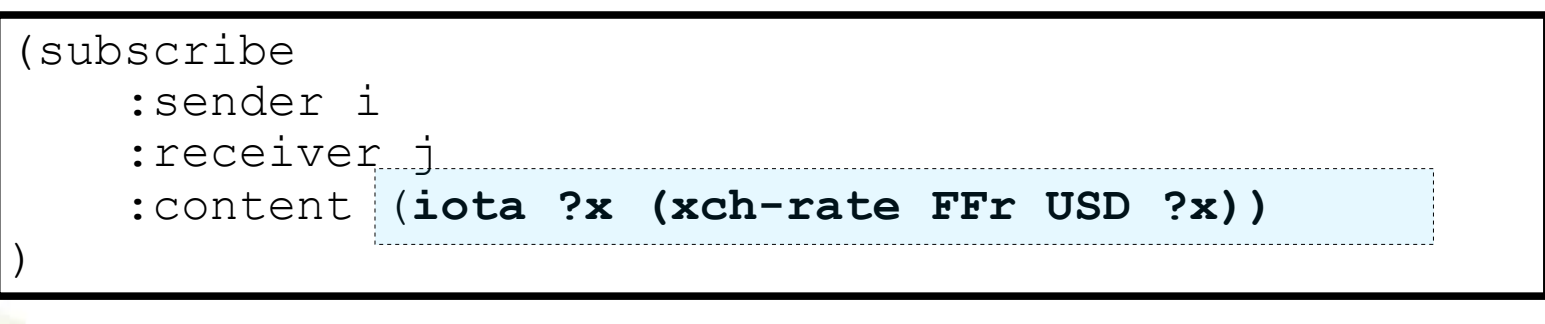

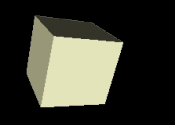

■

- **General** 
	- T. R. Gruber. *A translation approach to portable ontologies*. Knowledge Acquisition, 5(2):199- 220, 1993. <http://www-ksl.stanford.edu/kst/what-is-an-ontology.html>
- N. F. Noy, D. L. McGuinness (2001), *Tutorial: Ontology Development* 101 [http://protege.stanford.edu/publications/ontology\\_development/ontology101.html](http://protege.stanford.edu/publications/ontology_development/ontology101.html)

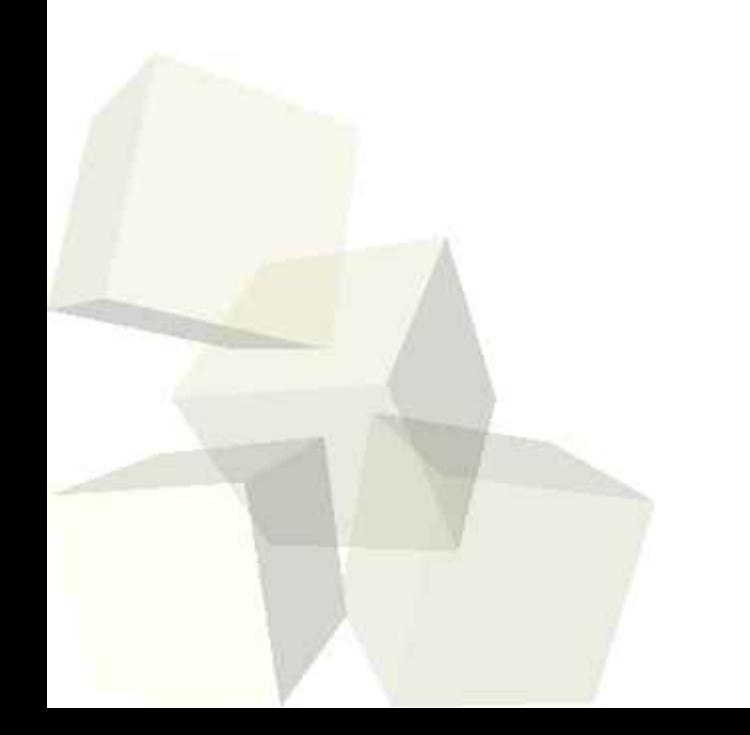

 $\blacklozenge$ 

■

- An ontology provides a common vocabulary for researchers who need to share information in the domain. Some of the reasons to create an ontology are:
	- To share common understanding of the structure of information among people or software agents
	- To enable reuse of domain knowledge
	- To make domain assumptions explicit
	- To separate domain knowledge from operational knowledge
	- To analyze domain knowledge

## Ontology in Protégé

#### ■ Ontology:

#### *"Specification of conceptualization "\**

- i.e. specification of
	- ➔ what **exists**
	- ➔ what are **relations** among parts
- In context of Protégé\*\*:
	- Description of:
		- ➔ **classes** (*concepts*) in a domain of discourse
		- ➔ **slots** (*properties*) of each class describing various features and attributes of the class
	- An ontology together with a set of individual **instances** of classes constitutes a **knowledge base**.

\* T. R. Gruber. *A translation approach to portable ontologies*. Knowledge Acquisition, 5(2):199-220, 1993.

\*\* N. F. Noy, D. L. McGuinness (2001), *Tutorial: Ontology Development 101*

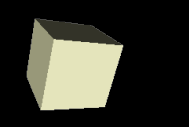

## Protégé-Frames

27

■ *Getting Started with Protégé-Frames* [http://protege.stanford.edu/doc/tutorial/get\\_started/get-started.pdf](http://protege.stanford.edu/doc/tutorial/get_started/get-started.pdf)

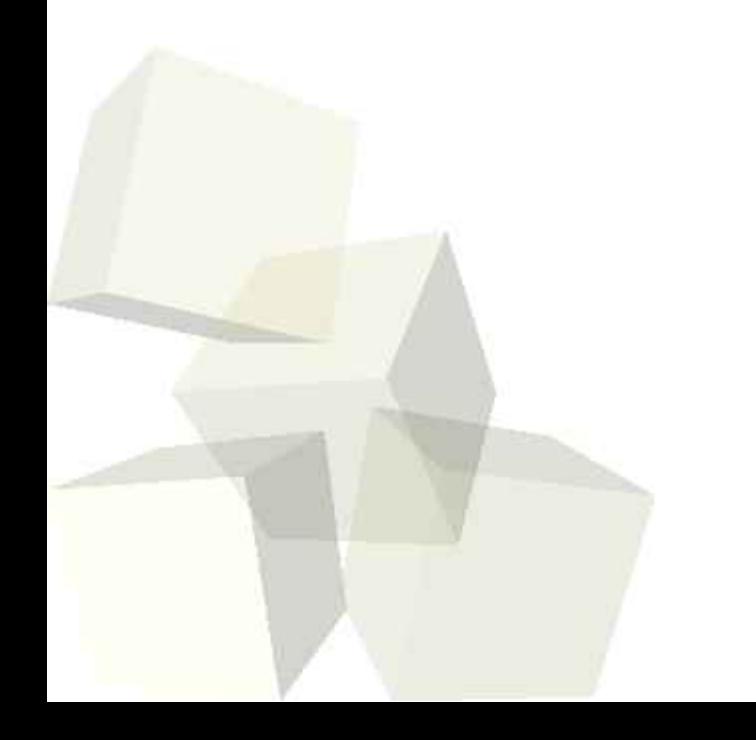

# Importing JADE base ontology

- Open Project->Manage Included Projects... menu item
- Click Add Project button (with  $+$  icon)
- Choose beanynizer default.pprj project and click OK.

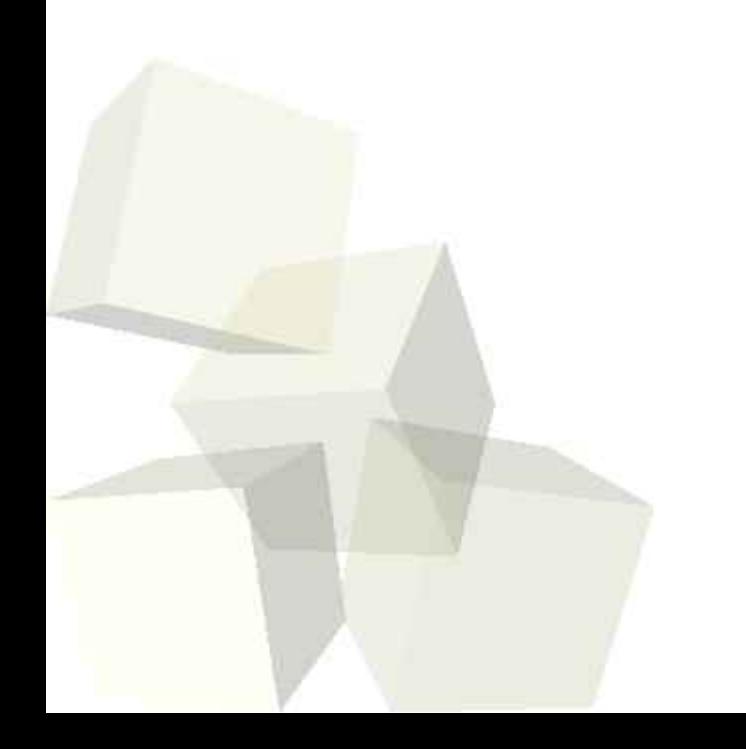

# Creating own ontology

- Choose Create New Project button or open File->New Project... menu item.
- Select a project type: Protégé Files (.pont and .pins) and click OK.
- Save project (enter only desired project path name) and click OK.

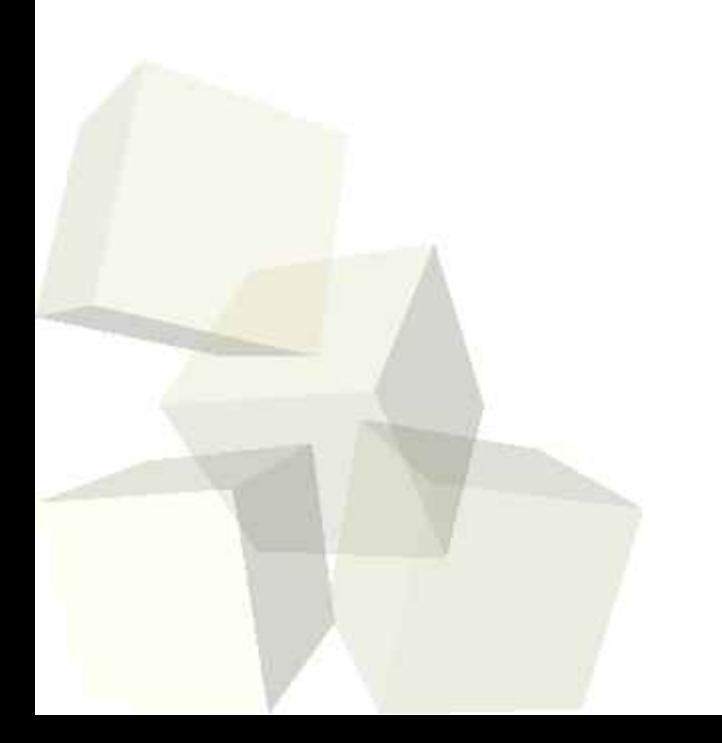

# Switching Jadex Beanynizer plugin

30

- Open Project->Configure... menu item.
- Turn on Beaninizer option in Widgets tab and click OK.
- Switch into Jadex Beanynizer tab.

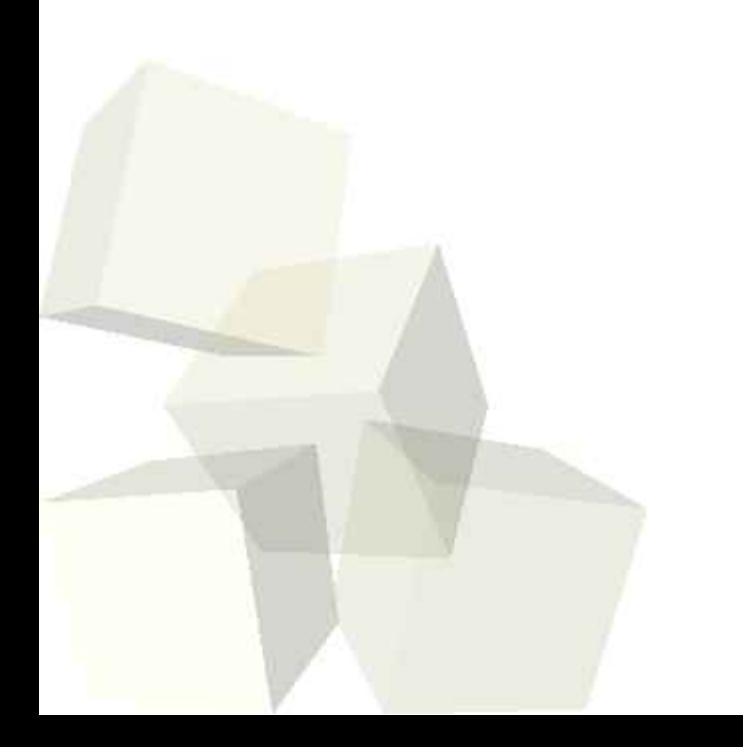

#### Bean base ontology in Protégé

31

#### Base ontology is defined in

#### **beanynizer\_default.pprj** Protégé project file from Jader Beanynizer plugin.

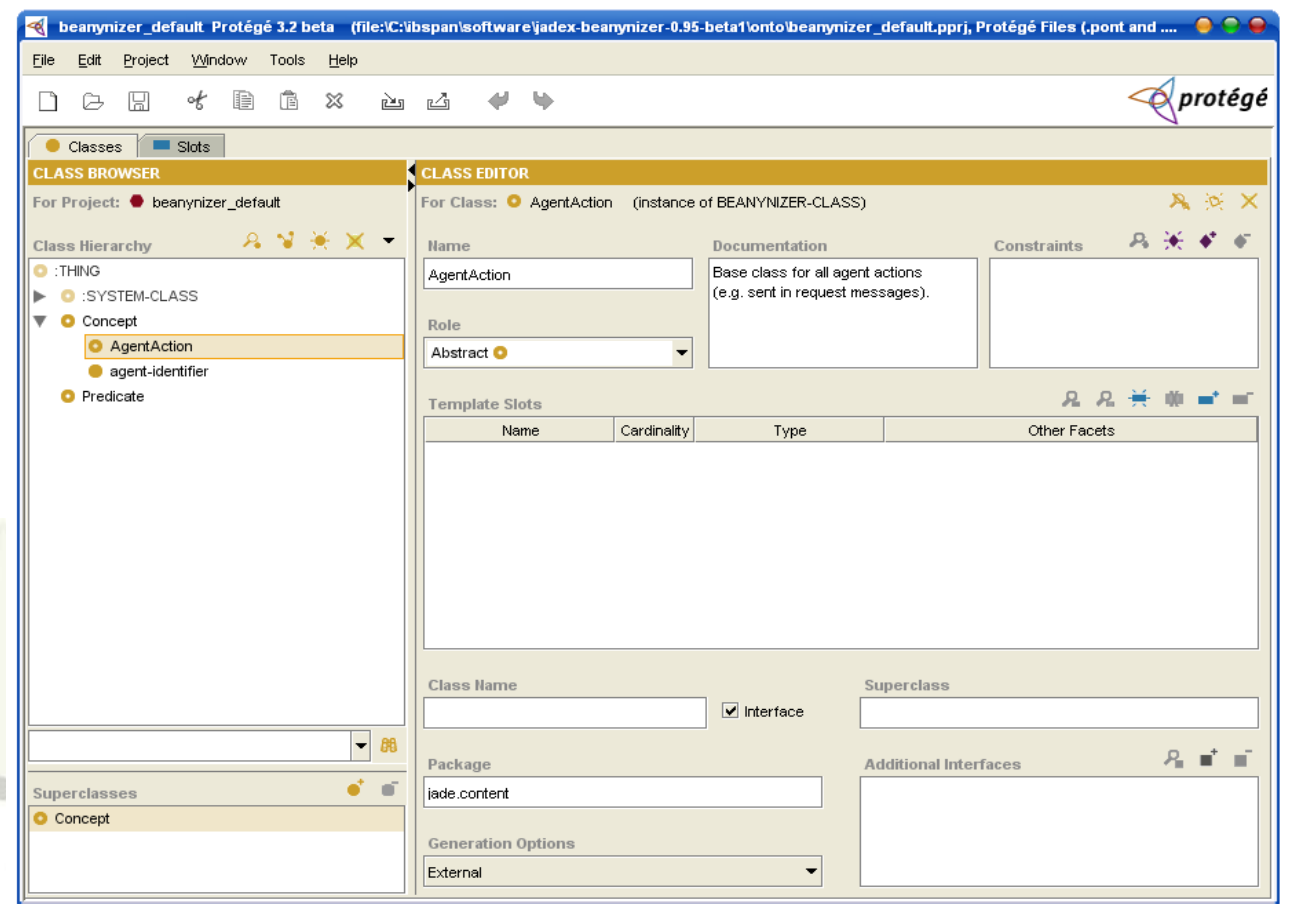

The *Classes Tab* is an ontology editor which you can use to define *classes* and class *hierarchy*, *slots* and *slot-value restrictions*, *relationships* between classes and properties of these relationships.

#### JADE Content Reference Model

#### Base ontology is realized by the following concepts in JADE:

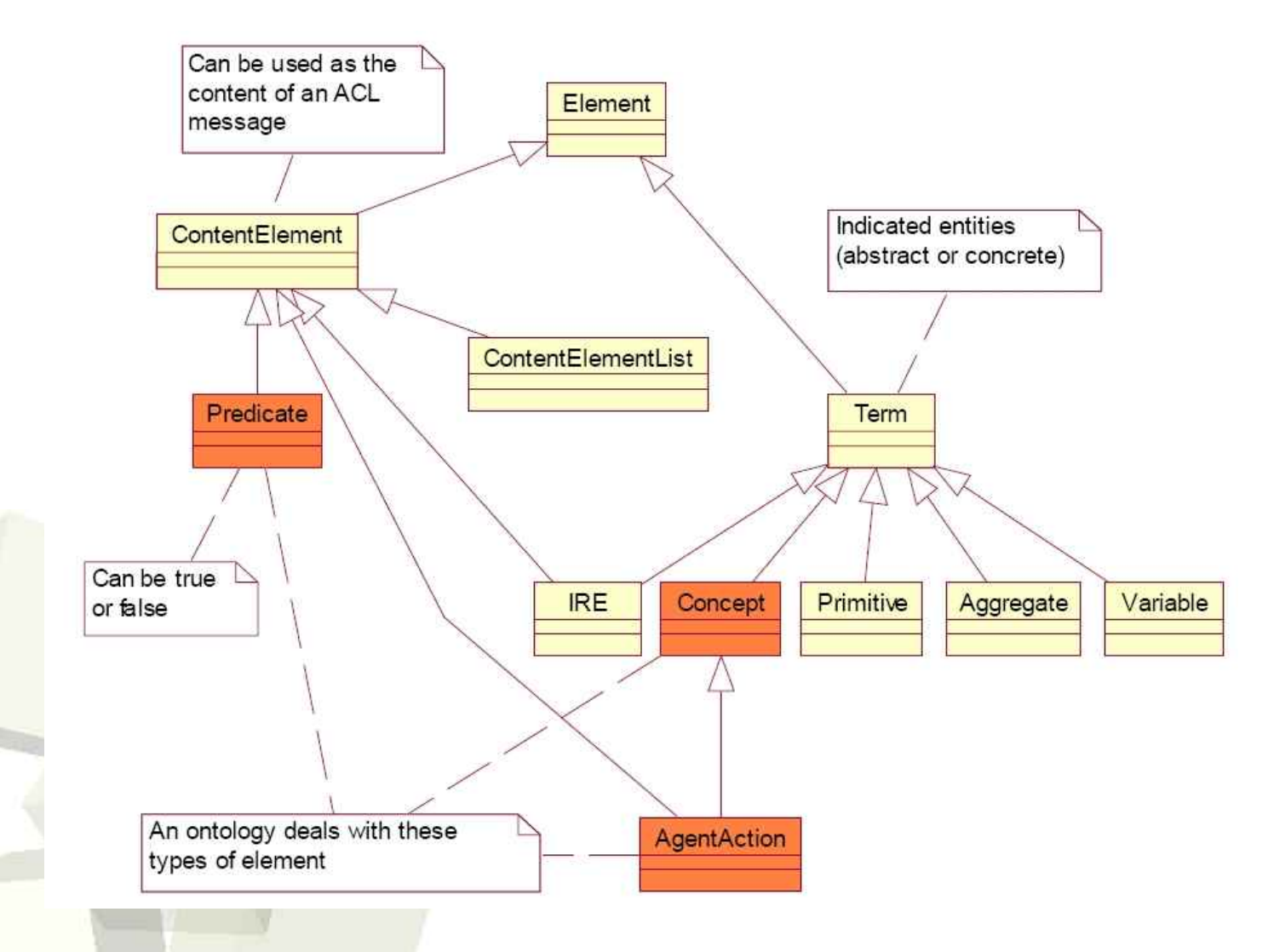

32

#### Handling content expressions

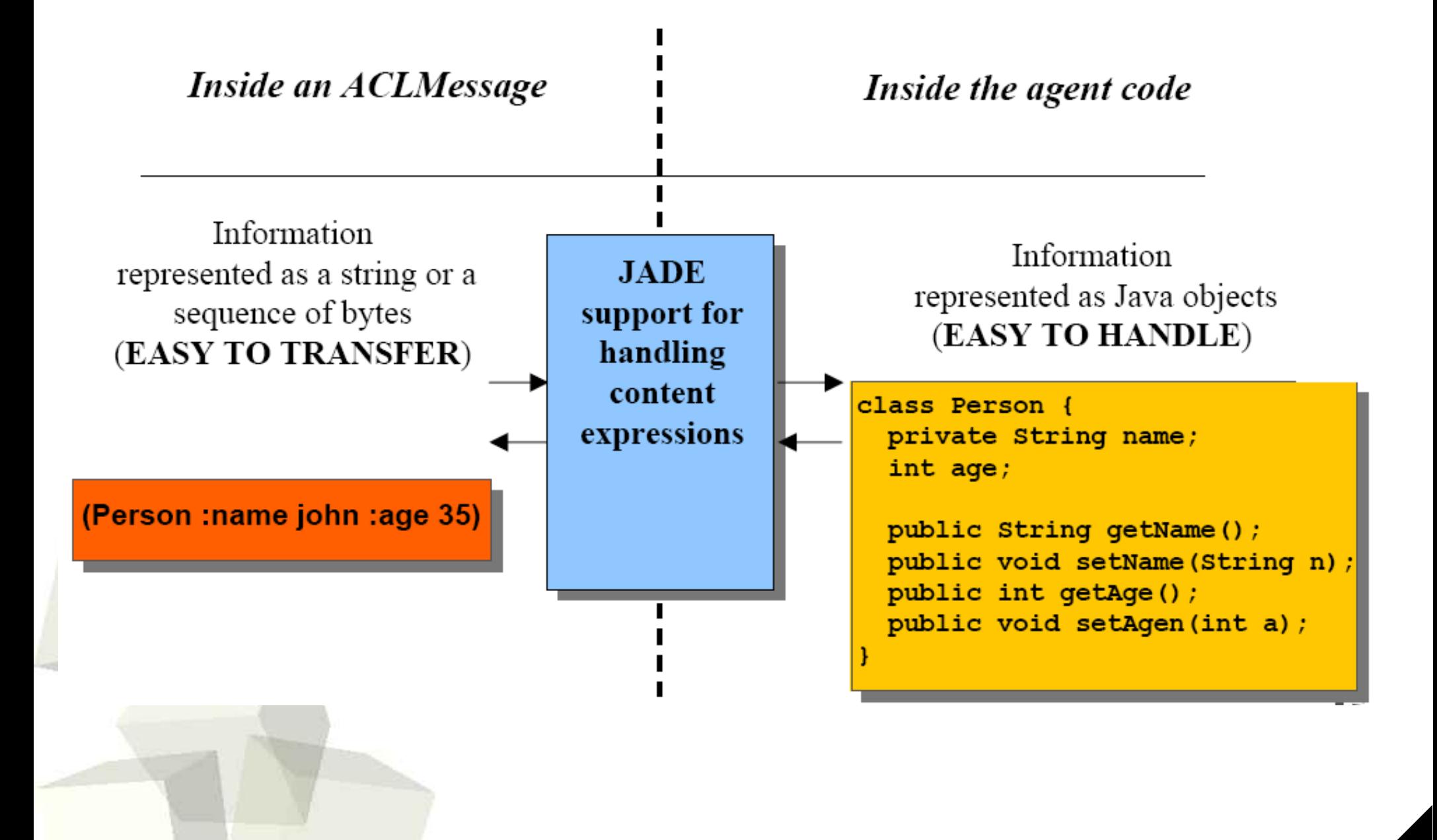

#### Semantic Add-on vs. Jadex

#### ■ **Semantic Add-on**

- allows for communications on a semantic level, which means that the agent can understand each other
- +JADE = a step towards a real **communicationoriented middleware**
- **Jadex**
	- addresses the internal reasoning process of agents
	- an implementation of a **hybrid** (reactive and deliberative) agent architecture for representing mental states in JADE agents following the BDI model.

#### *Jadex as realization of BDI Architecture*

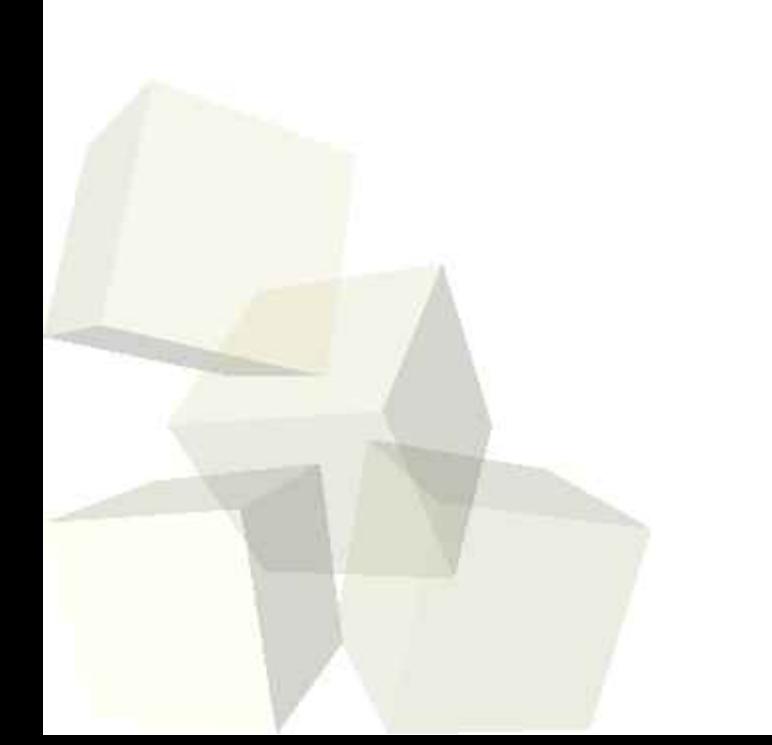

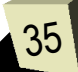

- Deciding on what goals to achieve and how to achieve them
	- **Beliefs**: the information an agent has about its surroundings
	- **Desires**: the things that an agent would like to see achieved
	- **Intentions**: the desires that an agent is working on; also involves a deeper personal commitment

■ A **BDI** architecture addresses how beliefs, desires and intentions are represented, updated, and processed

## Jadex, BDI extension to JADE

- Jadex open source project <http://vsis-www.informatik.uni-hamburg.de/projects/jadex/>
- *Background*: two different type agent platform exists:
	- **FIPA-compliant platforms** mainly addressing openness and middleware issues (with to respect FIPA standards)
	- **Reasoning-centered platforms** focusing on the behaviour model of a single agent, e.g. trying to achieve rationality and goal-directedness.
- Jadex fill the gap between middleware and reasoning-centered systems.

#### Launching sample

- Unpack the distribution
- Set the *classpath*:
	- **Java: .;C:\Java\jdk1.5.0\_04\lib;**
	- **JADE: C:\jade\lib\jade.jar; C:\jade\lib\jadeTools.jar; C:\jade\lib\Base64.jar; C:\jade\lib\http.jar; C:\jade\lib\iiop.jar;**
	- **Jadex: C:\jadex-0.94\lib\jadex\_rt.jar; C:\jadex-0.94\lib\jibx-run.jar; C:\jadex-0.94\lib\xpp3.jar; C:\jadex-0.94\lib\jadex\_standalone.jar; C:\jadex-0.94\lib\jadex\_tools.jar; C:\jadex-0.94\lib\GraphLayout.jar; C:\jadex-0.94\lib\jhall.jar; C:\jadex-0.94\lib\jadex\_examples.jar**

■ Start the *platform*:

**java jadex.adapter.standalone.Platform**

■ The **Jadex Control Center** will appear

*The cleanerworld is based on the idea that an autonomous cleaning robot has the task to clean up dirt in some environment.*

*In our scenario of the cleaner world the main system objectives are to keep clean a building at day, e.g. a museum, and to guard the building at night.*

*To be more concise we think of a group of cleaning robots that are located in the building and try to accomplish the overall system goals by pursuing their own goals in coordination with other individuals.*

# Key goals of World Cleaner

- Therefore, three key goals for an individual cleaning robot were identified.
	- First, it should **clean its environment at day** by removing dirt whenever possible. The cleaning robot therefore has to pick-up any garbage and carry it to a near waste bin.
	- Secondly, it has to **guard the building at night** by performing patrols that should be based on varying routes. Any suspicious occurrences that it recognises during its patrols should be reported to some superordinated authority.
	- Thirdly, it should keep operational by **monitoring its internal states** such as the charge state of its battery or recognised malfunctions. Whenever its battery state is low it has to move to the charging station.

### Cleaner: Top Level Goals & Plans

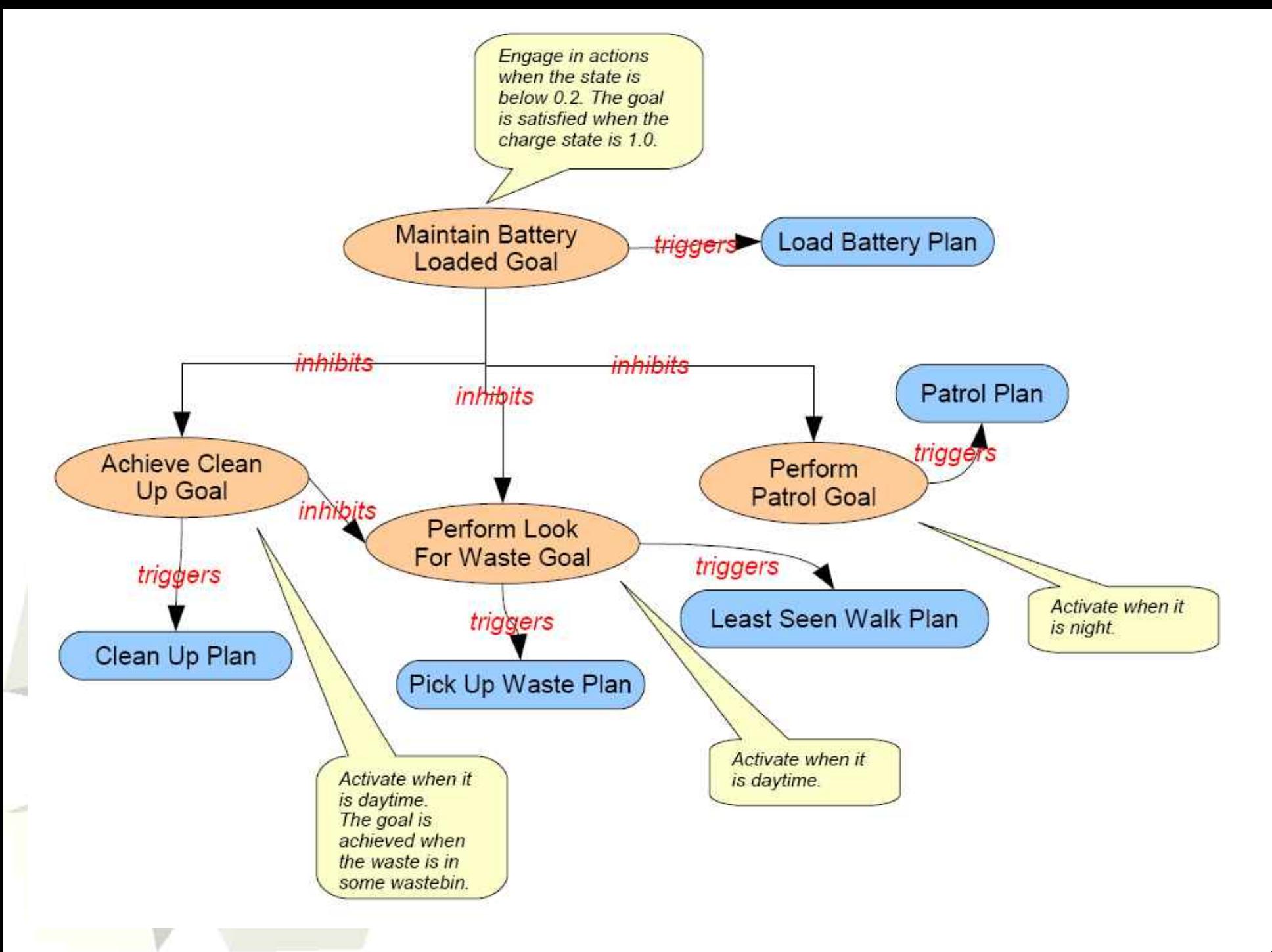

41

#### CleanerWorld Ontology

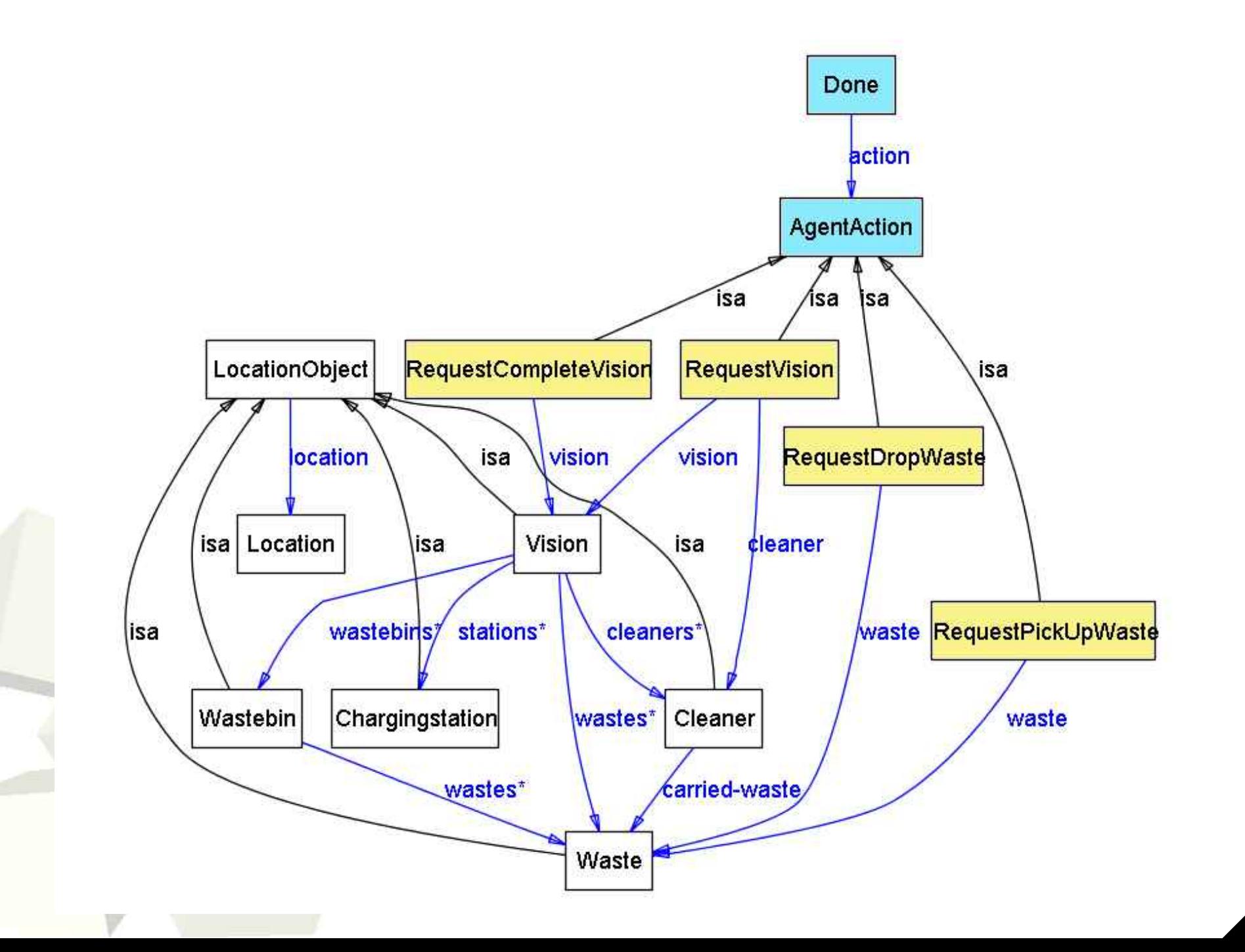

## Jadex Agent

- A Jadex agent has two basic parts:
	- An **Agent Definition File** (ADF) written in XML
	- A set of Java classes, which specialize Jadex built-in classes, to specify how *plans* (*intentions*) are constructed out of *beliefs* and *goals* (*desires*)

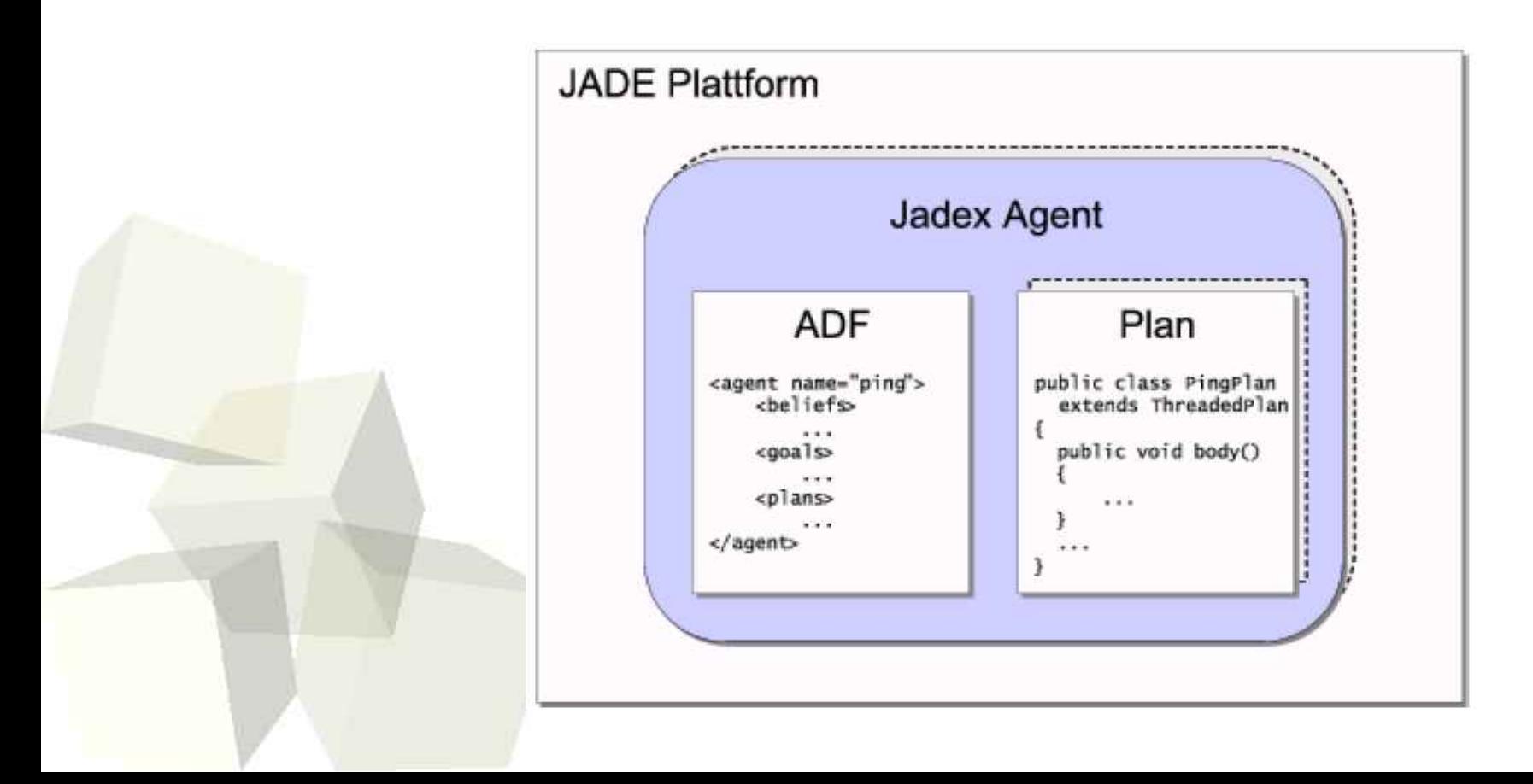

# Agent Definition File

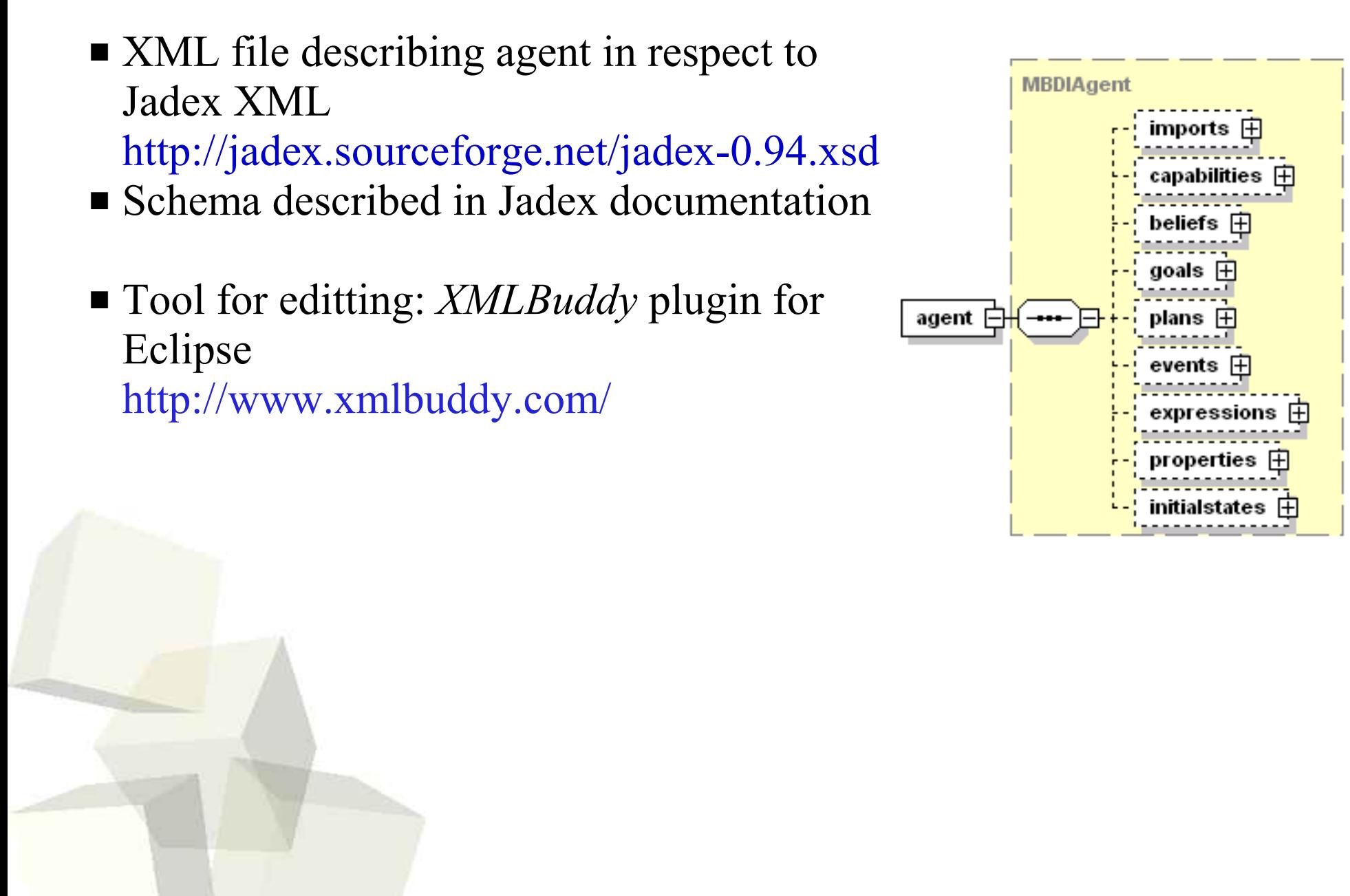

44

## Beliefs in the ADF

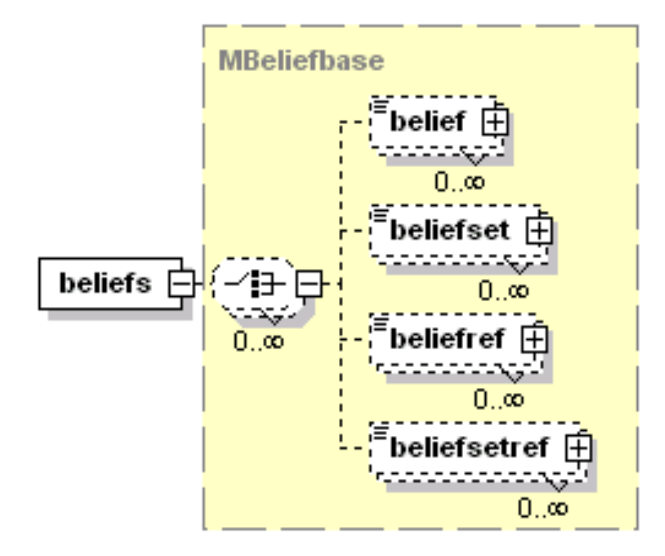

#### ■ **Belief**

A single-valued piece of agent knowlegde.

■ **BeliefSet**

A multi-valued piece of agent knowlegde.

■ **fact**

An expression that evaluated to a default value.

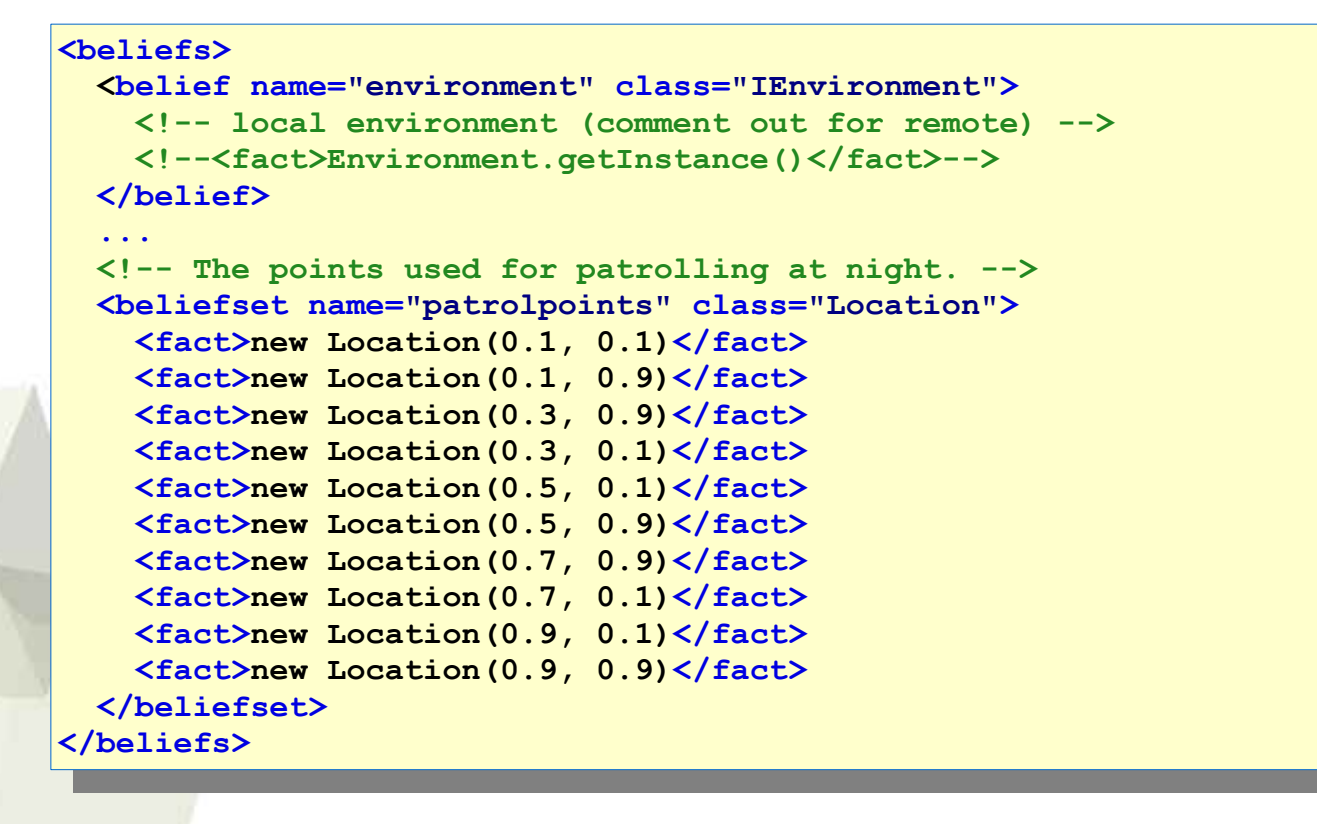

#### Access to beliefs within Plan body

```
/**
* Patrol along the patrol points.
*/
public class PatrolPlan extends Plan {
   //-------- constructors --------
   /**
    * Create a new plan.
    */
  public PatrolPlan() {
   getLogger().info("Created: "+this);
   }
   //-------- methods --------
   /**
    * The plan body.
    */
  public void body() {
     Location[] loci = 
      (Location[])getBeliefbase().getBeliefSet("patrolpoints").getFacts();
     for(int i=0; i<loci.length; i++) {
       IGoal moveto = createGoal("achievemoveto");
       moveto.getParameter("location").setValue(loci[i]);
      dispatchSubgoalAndWait(moveto);
```
 **} } }**

# Object Query Language-like queries

#### OQL syntax in EBNF:

```
select expression ::= "SELECT"("ALL" | "ANY" | "IOTA")?
(
   (expression "FROM"("$" identifier "IN" expression) (",""$" identifier "IN" expression)* )
  | ("$" identifier "FROM"expression)
 \big)("WHERE" expression)?
 ("ORDER""BY"expression ("ASC" | "DESC")? )?
```
#### Query example inside of Query Goal:

```
<!-- Try to find a not full waste bin that
    is as near as possible to the agent. -->
<querygoal name="querywastebin" exclude="never">
  <parameter name="result" class="Wastebin" direction="out">
     <value evaluationmode="dynamic">
        select one Wastebin $wastebin
        from $beliefbase.wastebins
        where !$wastebin.isFull()
        order by 
          $beliefbase.my_location.getDistance($wastebin.getLocation())
     </value>
  </parameter>
</querygoal>
```
#### Goal lifecycle

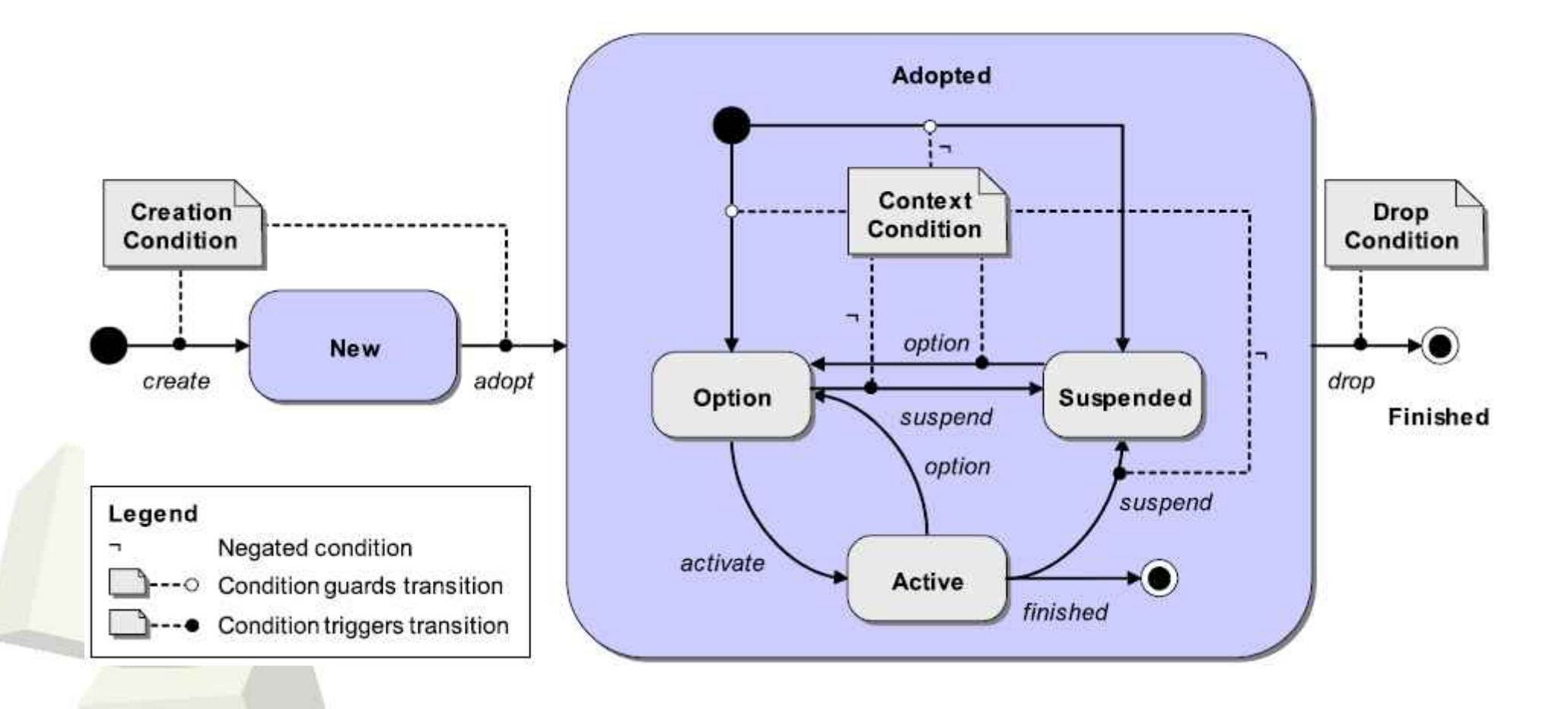

## Situation of conflicting goals

- Goal-oriented agent is capable of purisying **multiple goals simultaneously**
- Some goals could be **conflicted**
	- Example:
		- ➔ Agent cannot both *Maintain Battery Loaded* and Perform *Look For Waster*, or *Perform Patrol*
		- ➔ Agent cannot look for a new waste, if the old one has not been cleaned up
- Some goals require limitation in **number of activated instances**:
	- Example
		- ➔ For improved *performance*, the cleaner should alsway clean up the nearest piece of waste first

# Goals deliberation strategy (1)

- Goals deliberation allows for avoiding activatation of conflicted goals
- Jadex uses *Easy Deliberation* strategy for this purpose
- Driving factors:
	- **Cardinalities** for goal instances Only *x* instances of a certain type of goal is allowed to be active simultanously
		- ➔ Example:
			- *Achieve Cleanup Waste* goal with cardininality of 1
	- **Inhibition links**:

Goals which has been activated should suspend goals inhibited by it

- ➔ Example:
	- If an agent *Maintains Battery Loaded* then it inbits realization of all other goals

#### Goals deliberation strategy (2)

■ Graph consitisting of inhibiting arc should be acyclic to avoid cycles in deliberations

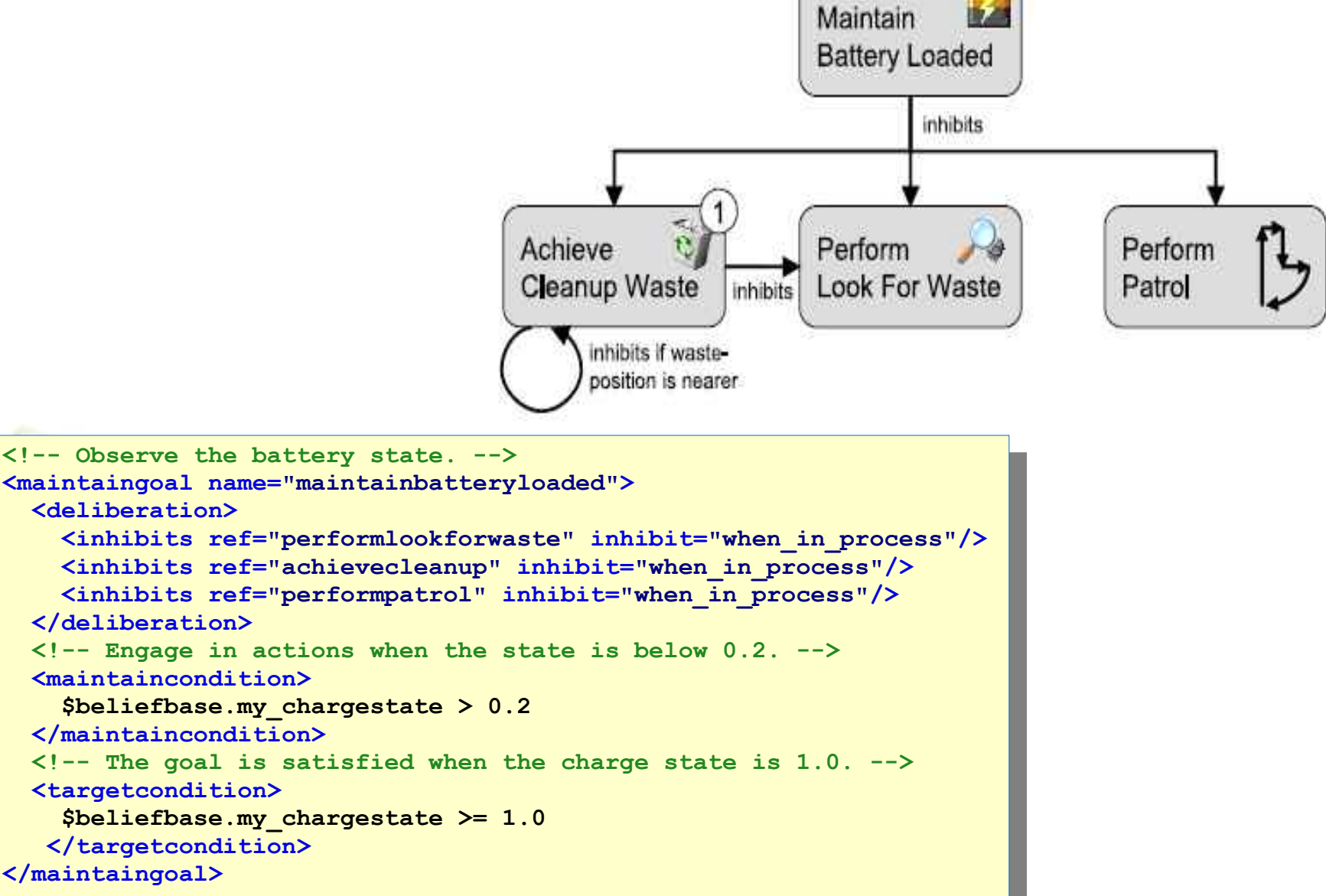

51

#### ■ Only **on demand**

- 1: *Deliberate a new option* Check which inhibited goals should be suspended
- 2: *Deliberate a deactive goals* Check which inhibited goals should be reactivated.

# Goal types in Jadex

- Perform
- Achieve
- Query
- Maintain

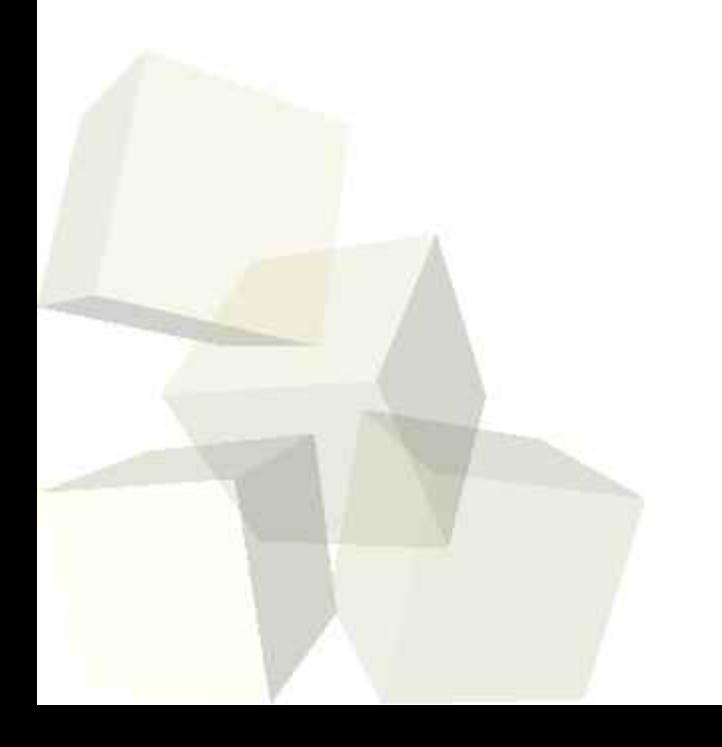

## Goal elements: conditions

#### ■ **CreationCondition**

A condition that creates a new goal of the given type when triggered.

#### ■ **DropCondition**

If the dropcondition triggers the goal instance is dropped.

#### ■ **Deliberation**

The goal deliberation setting for the *easy deliberation* strategy.

#### ■ **ContextCondition**

The context condition is checked during the whole execution time of a goal. If it becomes invalid the goal will become suspended and is not actively pursued until reactivation.

#### ■ **MaintainCondition**

The mandatory maintain condition represents a world state that should be monitored and re-established whenever it gets violated.

#### ■ **TargetCondition**

A specalisation of the maintain condition taht should be re-established when the maintain condition is violated.

#### ■ **FailureCondition**

54 Can be used to explicitly state when a goal cannot be pursued any longer and is failed.

### Maintain goal states

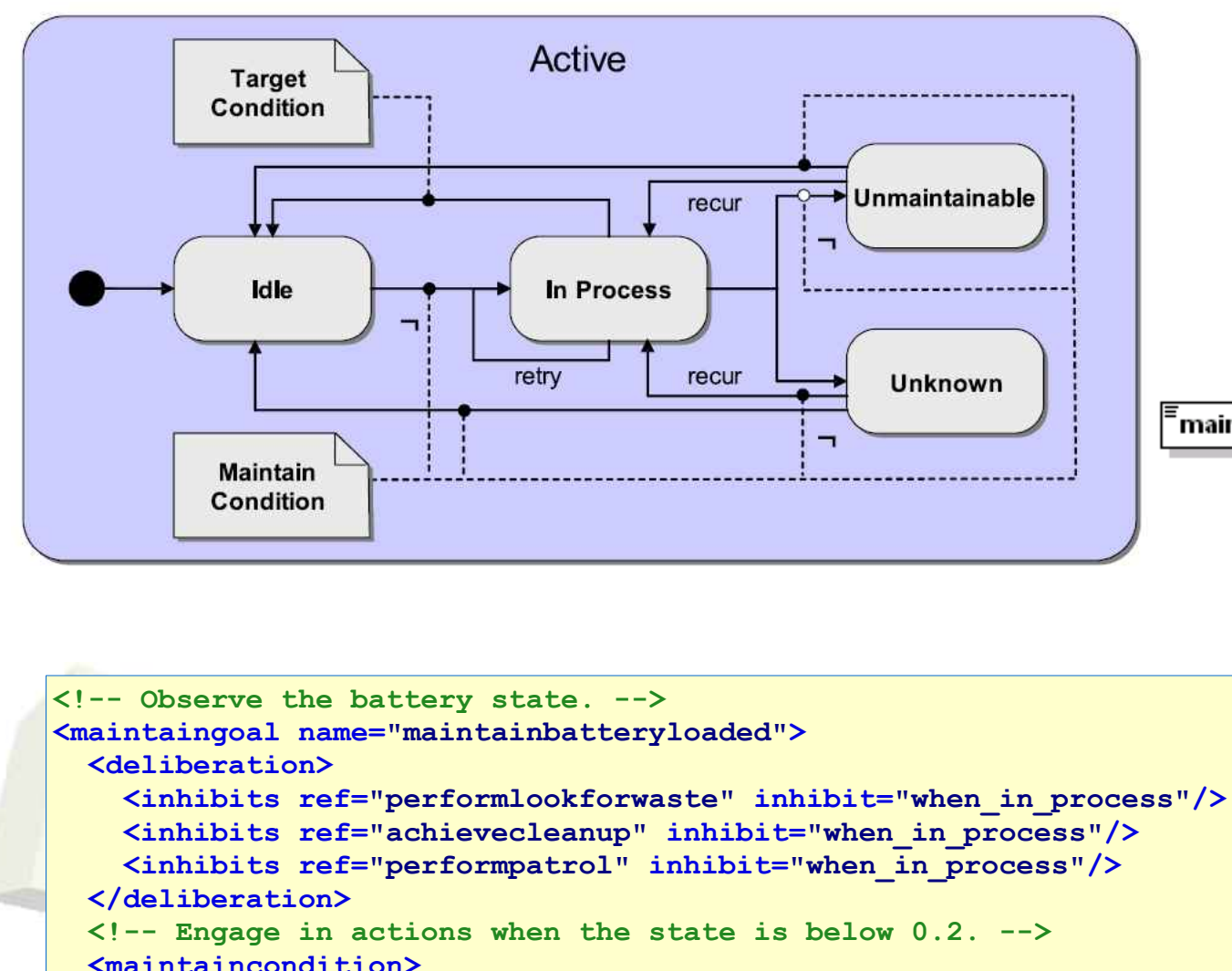

 **<!-- The goal is satisfied when the charge state is 1.0. -->**

 **\$beliefbase.my\_chargestate > 0.2**

 **\$beliefbase.my\_chargestate >= 1.0**

 **</maintaincondition>**

 **</targetcondition>**

 **<targetcondition>**

**</maintaingoal>**

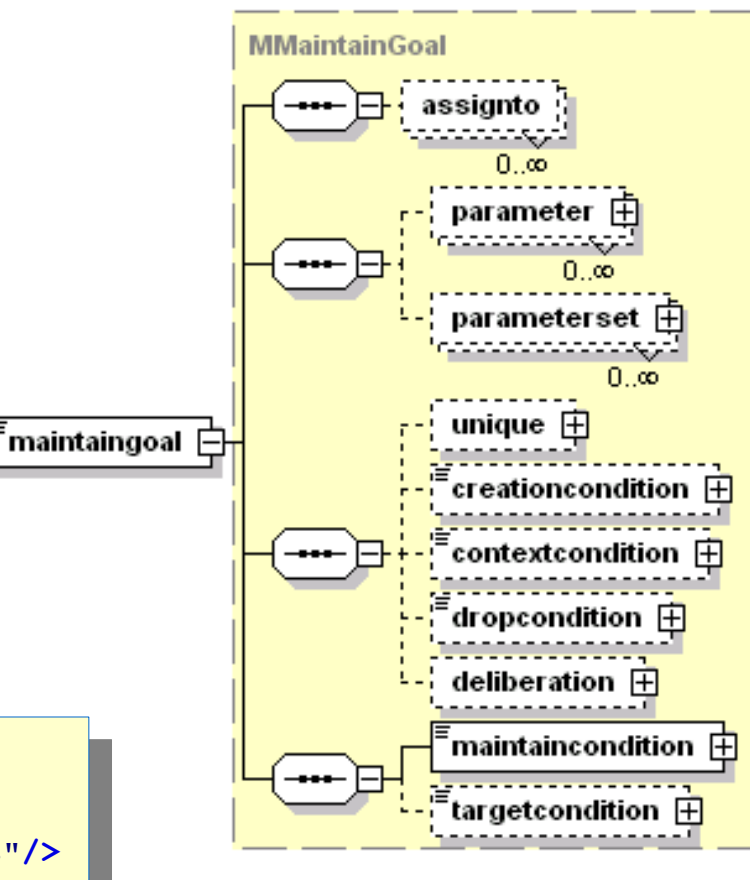

## Perform goal

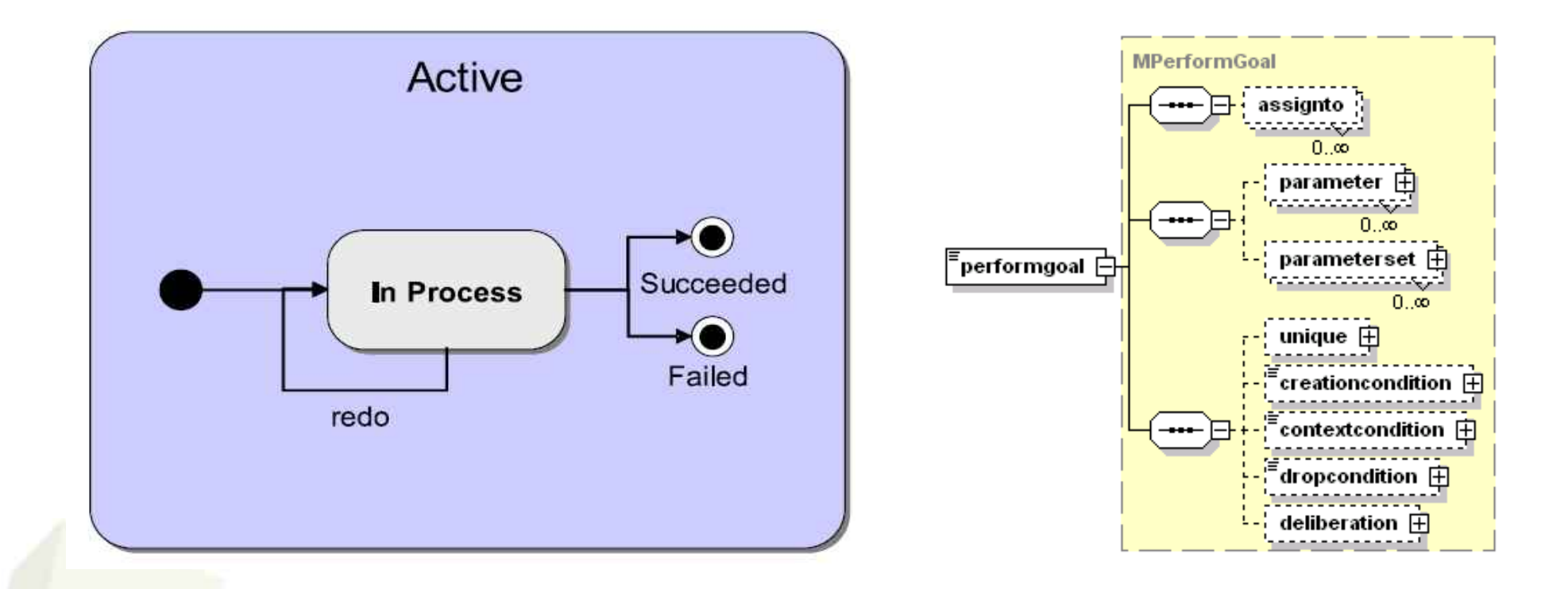

**<!-- Look out for waste when nothing better to do, what means that the agent is not cleaning, not loading and it is daytime. --> <performgoal name="performlookforwaste" retry="true" exclude="never"> <contextcondition> \$beliefbase.daytime </contextcondition> </performgoal>**

# Query goal

 $0<sub>1</sub>$  oo concrete

abstract

 $^\cdot$ parameterref $\ [ \mp ]$ 

parametersetref  $\boxplus$ 

 $0..\infty$ 

 $0<sub>1</sub>$ . $\infty$ 

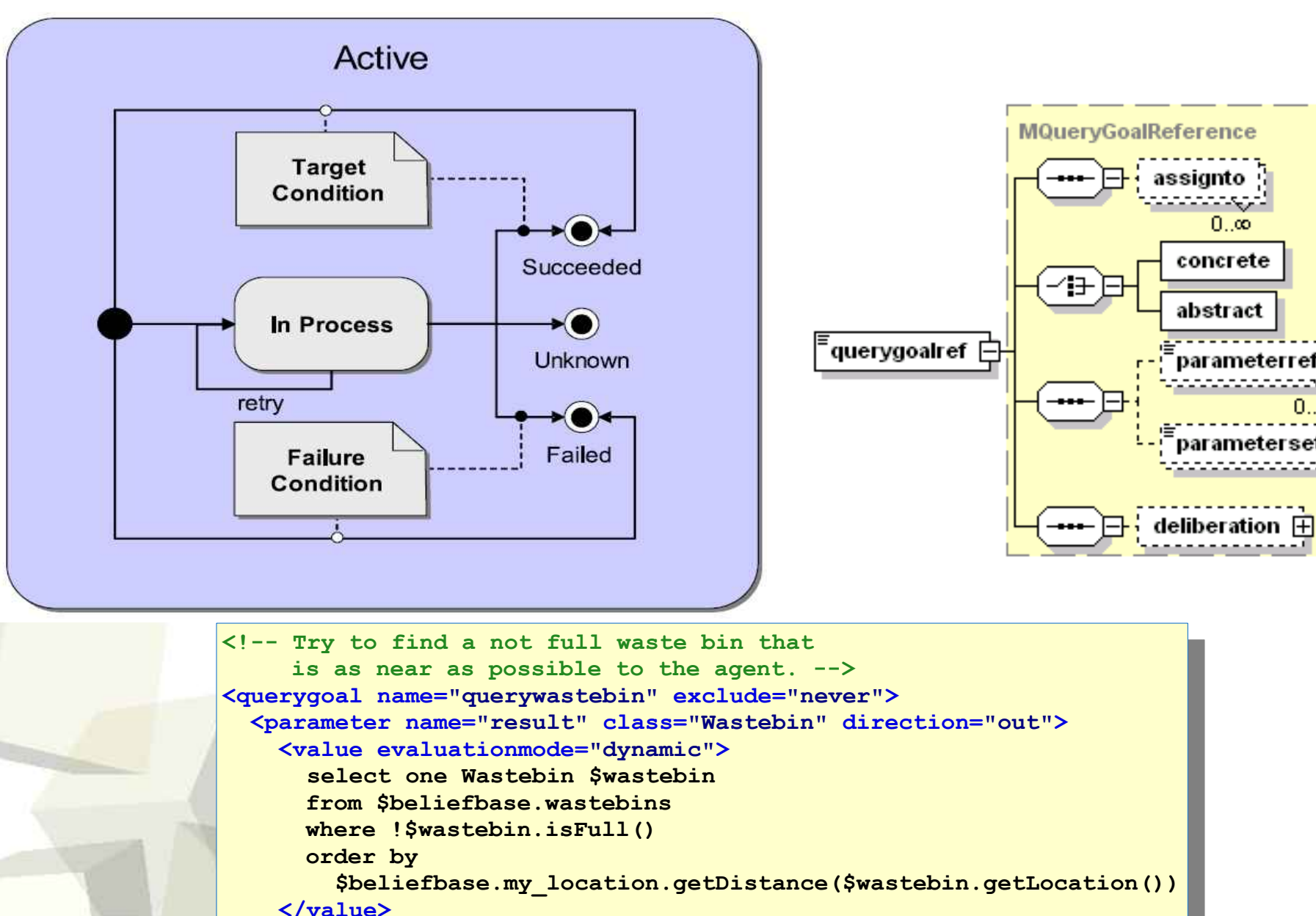

**</querygoal>**

57

#### Achieve goal

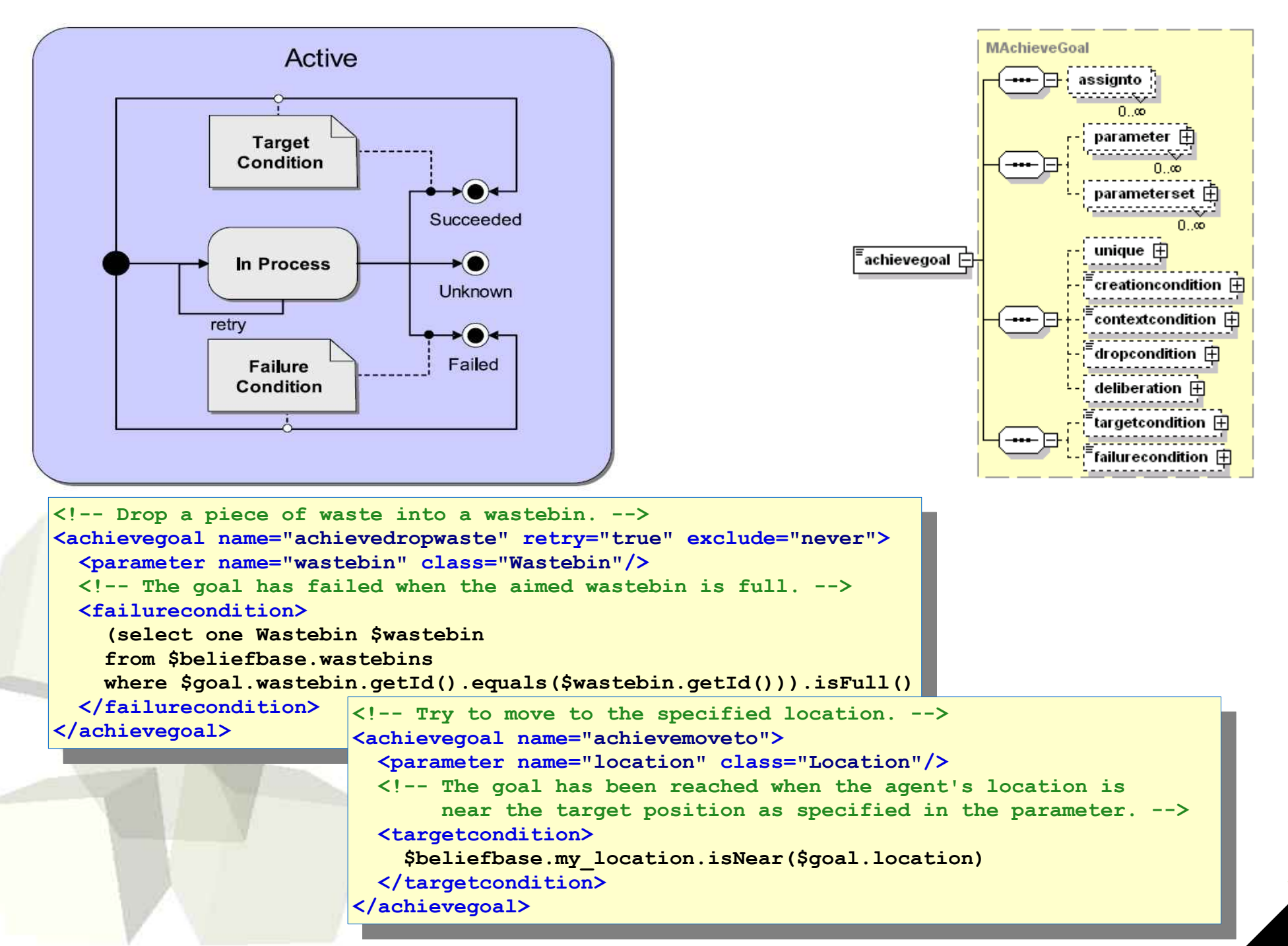

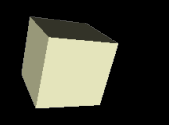

*Jadex: Getting Started*

#### Goal structure in ADF

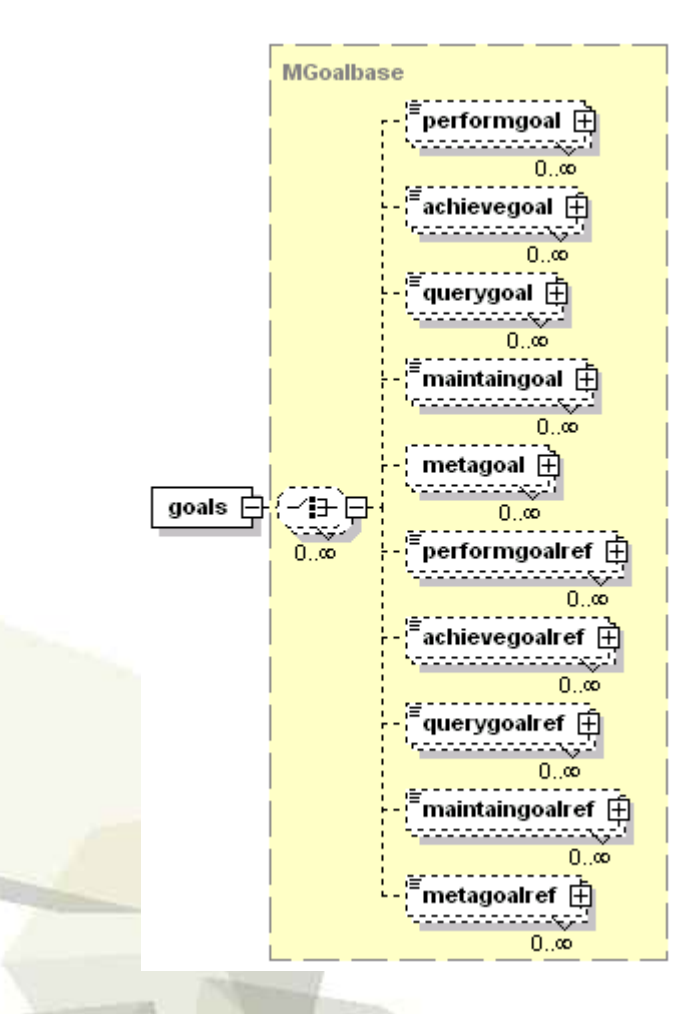

60